## Présentation:

- Pascal PETIT
- sécurité informatique
- [pascal.petit@shayol.org](mailto:pascal.petit@shayol.org)

# Plan

- notion sur les réseaux IP
	- architecture en couche
	- routage IP
	- notion de port
- éléments classiques d'une architecture d'entreprise sécurisée
- la problématique des certificats

#### architecture en couche

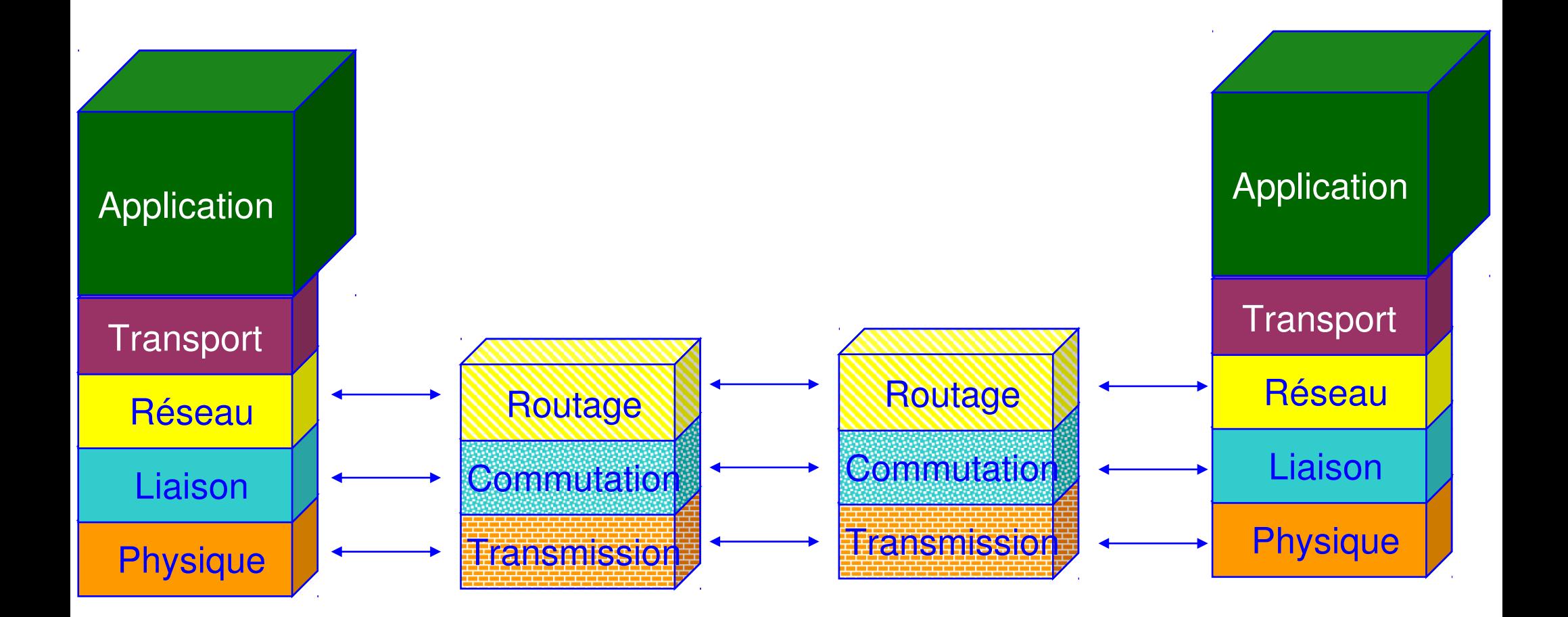

#### architecture en couche

- couche liaison :
	- permet à des machines directement connectées de communiquer
- couche réseau (IP)
	- permet à des machines non directement connectées de communiquer
	- routage, adresse IP
- couche transport
	- permet à des programmes situé sur des machines de communiquer
	- notion de port

# routage, notion de réseau IP

- IP V4 : toute machine a une adresse IP
- $\cdot$  ex. 194.199.90.1
- partie réseau, partie hôte
- 2 machines sont directement connectées si leur adresse a la même partie réseau
- indiquer la taille de la partie réseau :
	- le masque
	- partie réseau : nombre = 255
	- ex : 255.255.255.0 : 3 premiers nombres dans la partie réseau
	- /24 : les 24 premiers chiffres en base 2
	- $-24=3*8$  = les 3 premiers nombres en base 10

# types de réseau historiques

- classe A : la partie réseau, c'est le premier nombre
- classe B : la partie réseau, c'est les 2 premiers nombres
- classe C : la partie réseau est constituée des 3 premiers nombres
- notions obsolètes

# types de réseau actuels

- on travaille en base 2
- une adresse IP, c'est 4 nombres de 8 chiffres en base2
- une adresse IP, c'est 32 chiffres en base 2
- la taille de la partie réseau est exprimée en nombre de chiffres en base2
- $\bullet$  ex.
- classe A : /8
- classe B : /16
- classe C : /24
- mais aussi /10 ou /22 …

#### structure des réseaux d'entreprise

- sortir d'un réseau : passer par une machine intermédiare appelée routeur (ou passerelle)
- à la maison : la box adsl est le routeur du réseau interne et permet l'accès à internet
- 2 machines situées sur un même réseau peuvent communiquer sans intermédiaire
- placer des machines sur des réseaux différents permet de filtrer leur trafic

# attribution d'adresses IP :dhcp

- 2 machines différentes ne doivent pas avoir la même adresse IP
- attribution d'adresse ip :
	- soit par configuration manuelle
	- soit par obtention automatique auprès d'un serveur d'adresses ip appelé serveur DHCP
- DHCP : Dynamic Host Configuration Protocol

## Intranet: risques

- bon dimensionnement et bonne gestion du réseau interne de l'entreprise
- idem pour les serveurs hébergeant les applications
- contrôler l'accès aux données
- contrôler l'accès physique au réseau
- protéger les serveurs des attaques
- une clef: cloisonnement et contrôle d'accès
	- outils : 802.1X, portail captif, coupe feu

# Coupe Feu: généralités

- termes équivalents : parefeu, coupefeu, garde barrière (US: firewall)
- élément d'une politique de sécurité :
	- Buts possibles:
		- protéger les postes internes des attaques, cloisonnement
		- interdire la fuite des données de l'entreprise (cas d'un espion en interne)
		- contrôler les accès réseau des programmes présents sur un poste de travail (firewall perso)
	- Moyens:
		- filtrer/interdire le trafic non autorisé/dangereux,
		- laisser passer le trafic légitime
		- modifier les paquets

# Divers types de coupes-feux

- terme recouvrant des réalités variées :
	- filtre de paquet
	- coupe feu à état ou suivi de connexion ou SPI
	- mandataire (proxy applicatif)
	- coupe feu personnel
- agissant à des niveaux variés:
	- couche liaison
	- couche réseau/transport
	- couche application

### coupe feu/routeur filtrant

- positionner sur un nœud du réseau
- filtre le trafic
- filtre de paquet : filtre les paquets un par un sans historique
- coupe feu à suivi de connexion : garde un historique qui lui permet d'associer les paquets à une connexion
- exemple :
	- autoriser les paquets sortants
	- autoriser les paquets retours des paquets sortants

# coupe feu pour sécurité périmétrique

- sécurité périmétrique
- indispensable mais insuffisante contre les ennemis de l'intérieur:
	- WeB, mail, portable ramenés à la maison puis dans l'entreprise, vpn, ...
	- ces accès directs aux postes clients nécessitent des mesures spécifiques pas forcément compatibles avec les demandes des utilisateurs:
		- mandataire WeB avec antivirus & Co
		- relais mail entrant avec antivirus
		- 14 • politique de sécurité stricte sur les portables, sous-réseau dédié en interne, ...

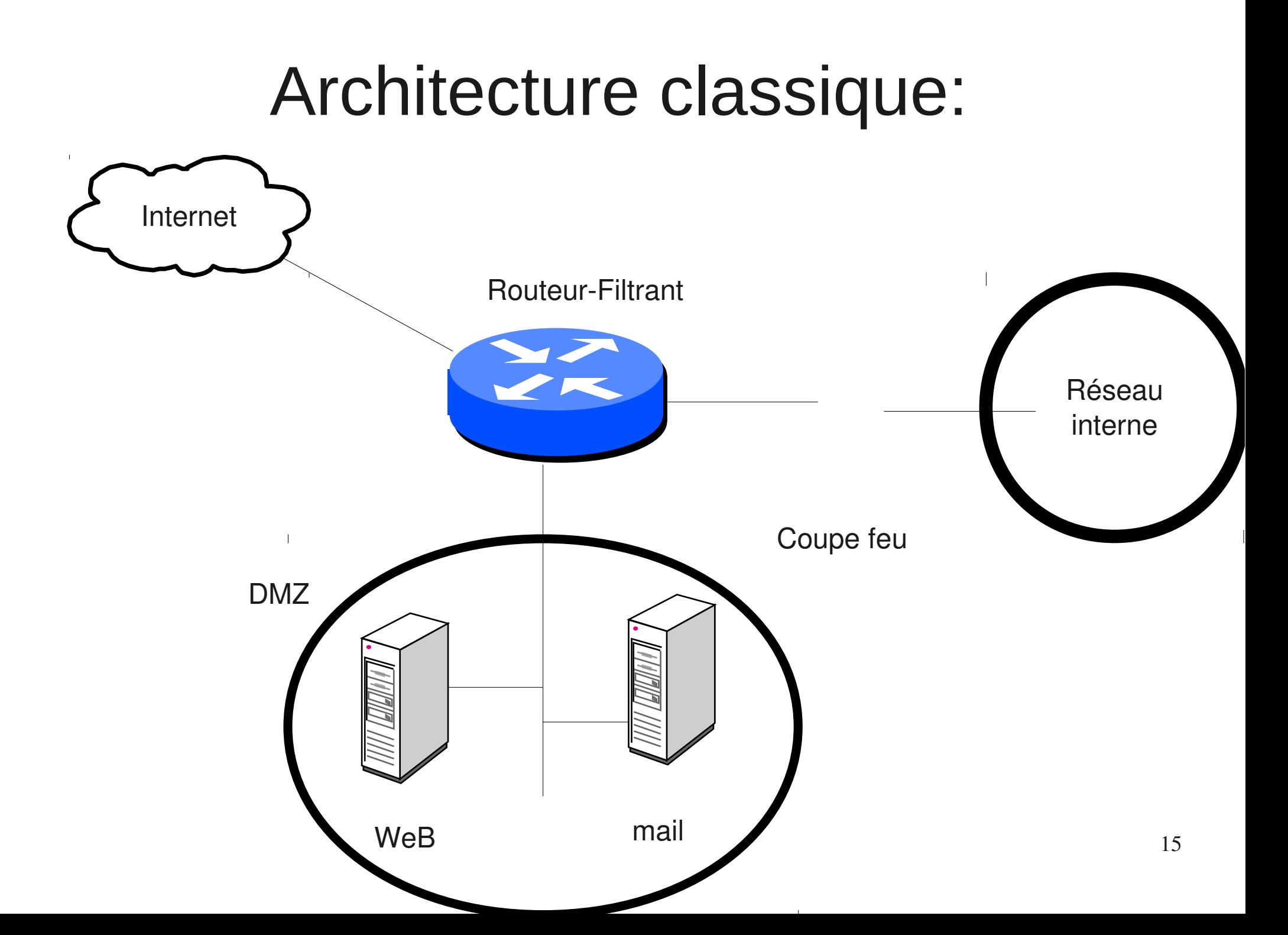

### Architecture classique:

- machine bastion:
	- machine directement exposée aux attaques
	- ex.: machine ayant une adresse ip publique, serveur smtp entrant, serveur WeB, ...
- dmz
	- zone intermédiaire entre le réseau interne et le réseau externe non maîtrisé
	- contient des machines bastion
	- isole des machines publiques du réseau interne

### Architecture classique

- But :
	- limiter/interdire l'accès direct de/vers l'extérieur aux postes/serveurs internes
	- réserver l'accès de/vers l'extérieur à des machines ciblées, surveillées et configurées en conséquence avec la plus petite surface d'attaque possible : les machines bastion
- Limitations:
	- supprime les accès réseau directs
	- mais pas les entrées de contenu malicieux via WeB ou mail (virus & Co)

## Surface d'attaque

- diminuer la surface d'attaque: les attaques ont souvent lieu par l'exploitation de faille de logiciels
- $\bullet$   $\Rightarrow$  limiter les services accessibles sur une machine
	- en désactivant les services inutiles
	- en répartissant les services sur plusieurs machines
- Exemple historique: windows 2000 installé avec le serveur WeB IIS installé et actif

# défense en profondeur

- défense globale et dynamique, coordonnant plusieurs lignes de défense couvrant toute la profondeur du système d'information
- traduction: ceinture et bretelles
	- la sécurité périmétrique seule ne suffit pas
	- l'hétérogénéité des systèmes permet d'éviter la faille qui troue tout (à opposer aux problèmes de compétence des équipes système qui incitent à homogénéiser)
- pour plus d'informations:

<http://www.ssi.gouv.fr/fr/confiance/documents/Methodes/mementodep-v1.1.pdf>

# défense en profondeur

- exemples de mesure y participant
	- routeur filtrant ou firewall d'entrée de marque A
	- dmz, firewall d'entrée de l'intranet de marque B
	- blindage des OS, firewall local sur les serveur
	- cloisonnement de l'intranet
	- système de détection d'intrusion
	- antivirus sur les mandataires WeB, smtp entrant
	- antivirus, firewall personnel sur les postes de travail

– ...

### Architecture classique

- quoiques insuffisantes, ces architectures avec protection périmétrique ont quand même quasiment fait disparaître les attaques directes
- Elles peuvent être complétées par d'autres mécanismes que nous allons voir maintenant
- A noter que l'amélioration de la qualité de systèmes d'exploitation a largement fait baisser les problèmes d'exploitation directes à distance (cf [http://hack.lu/images/4/45/Renaud\\_Hack\\_Lu.pdf](http://hack.lu/images/4/45/Renaud_Hack_Lu.pdf))

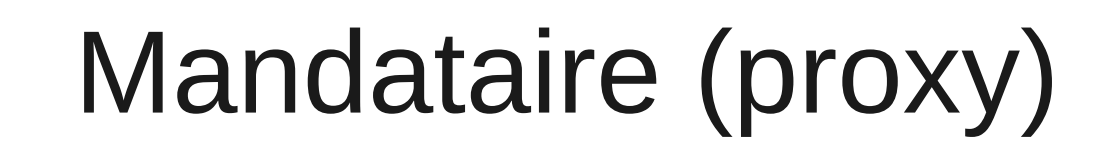

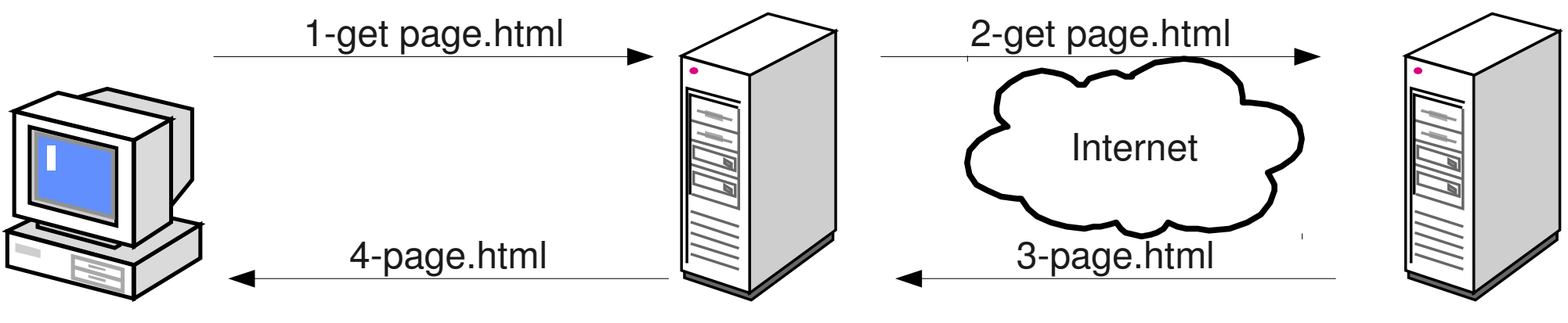

**Mandataire** 

- le mandataire peut effectuer
	- un travail de nettoyage sur les données reçues (antivirus, ...)
	- un filtrage ou un nettoyage sur les données transmises
	- une journalisation des requètes
	- une demande d'authentification des utilisateurs

# Mandataire (proxy)

- permet à un client des connexions indirectes à des serveurs externes
- fonctionnement
	- le client transmet sa requête au mandataire
	- le mandataire interroge le serveur distant
	- le mandataire transmet la réponse au client
- Avantages :
	- travail au niveau application
	- permet du filtrage en entrée (antivirus, ...) et en sortie (interdire certaines requêtes)
	- permet journalisation des requêtes, authentification.
- Cas courante: WeB, mail entrant/sortant

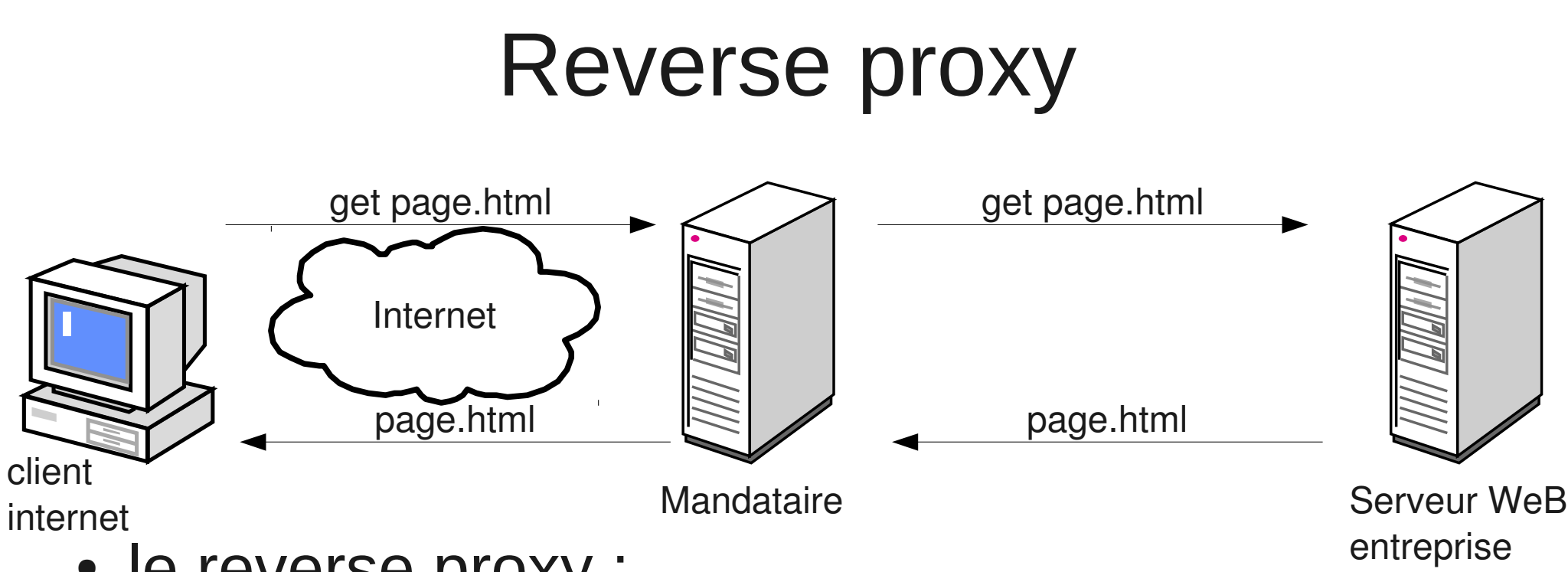

- le reverse proxy :
	- peut protéger un OS un peu faible des accès directs
	- peut effectuer un filtrage ou un nettoyage sur les requêtes transmises pour palier la faiblesse d'un logiciel serveur WeB
	- peut demander une authentification

# Contrôler l'accès au réseau (NAC)

- interdire l'accès au réseau interne des postes non autorisés
- but: éviter des attaques/vol d'informations d'un visiteur agissant de l'intérieur (filaire, WiFi)
- divers méthodes :
	- sécurité physique (accès aux locaux)
	- brassage à la demande (pour info, pas au programme)
	- filtrage par adresses MAC ou IP (idem)
	- portail captif (au programme)
	- $-802.1X$

#### ●NAC: équipement en coupure

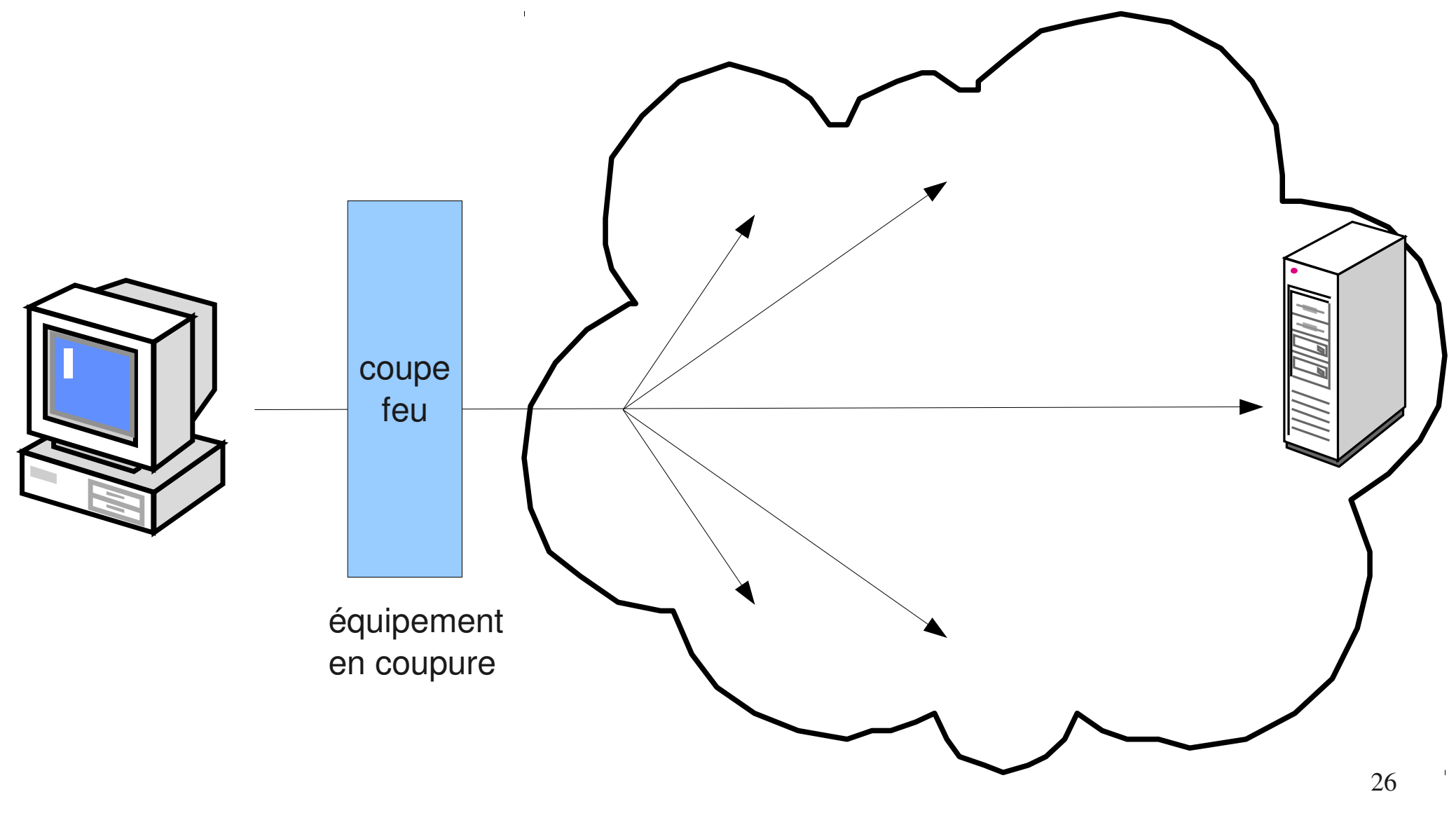

reste du réseau interne

# ●NAC: Contrôle via un équipement en coupure

- l'accès réseau n'est autorisé qu'après authentification sur un équipement en coupure
	- exemple : par une redirection automatique : proxy transparent et portail captif
	- cas du WiFi etudiant de l'université d'Evry
- succès de l'authentification => chargement de règles de filtrage autorisant certains accès
- méthode « moderne » facilitant une gestion centralisée

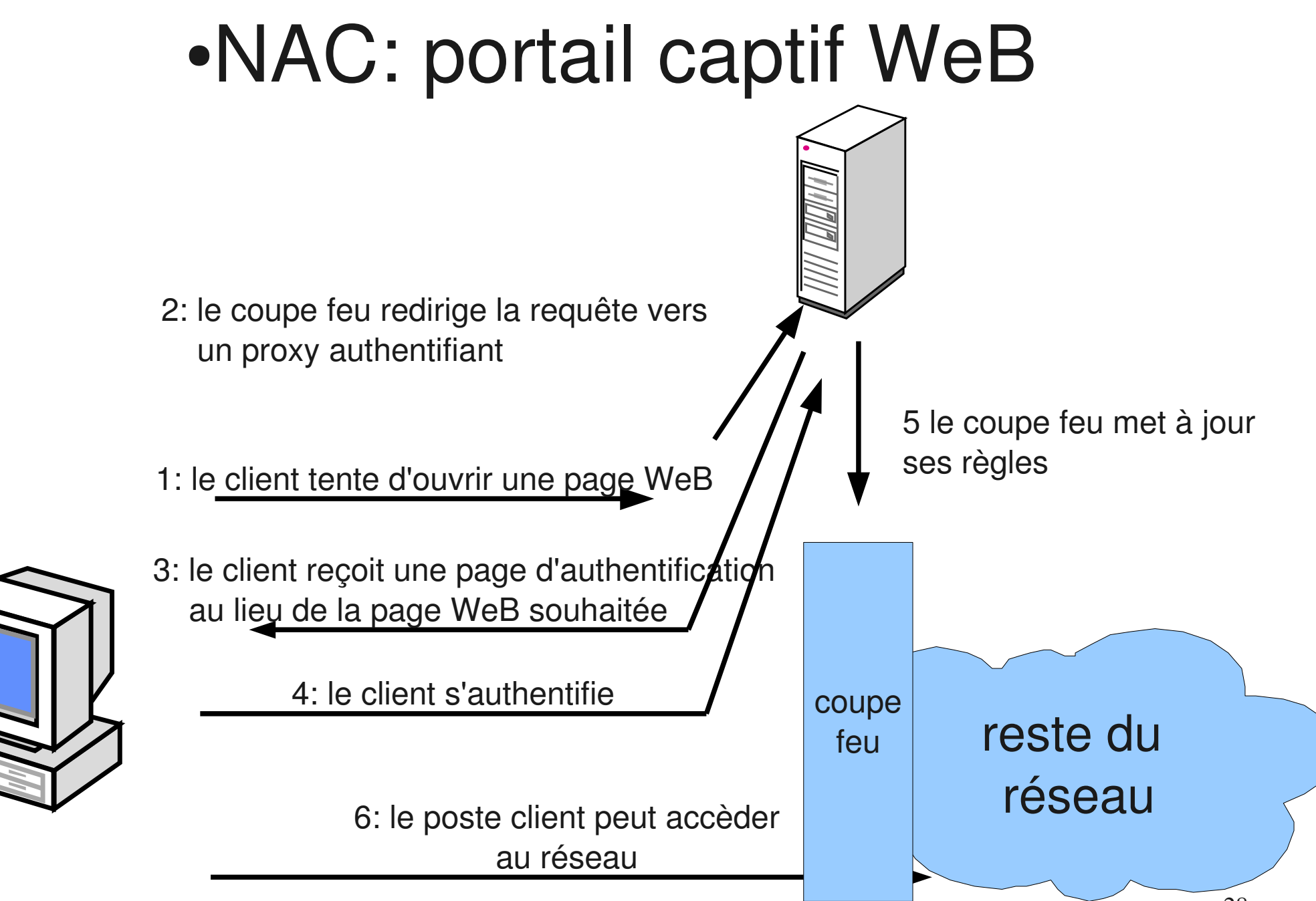

# ●NAC: 802.1X, contrôle au niveau 2

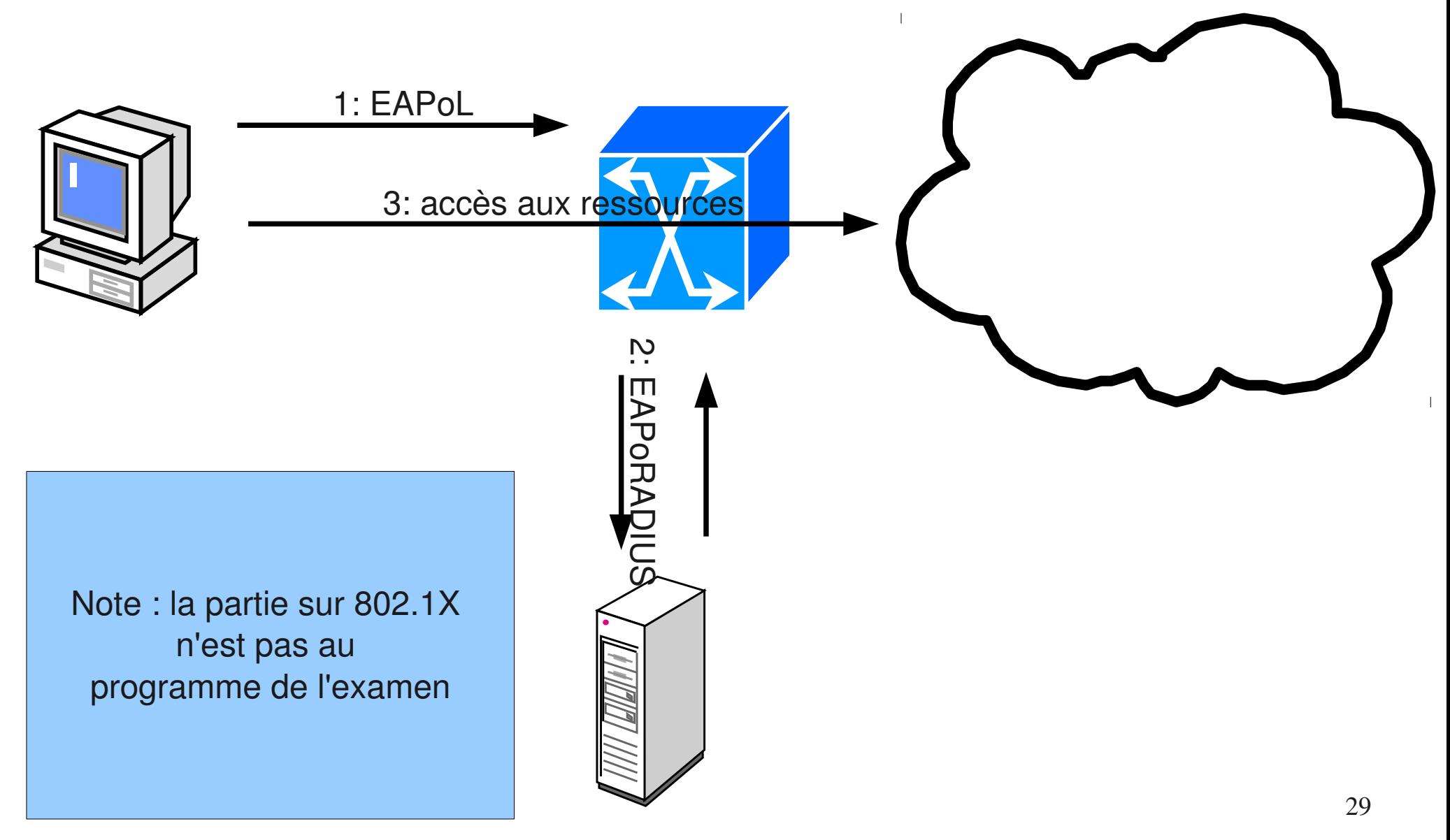

### 802.1X: contrôle niveau 2

- 3 éléments entrent en jeux :
	- le client (« supplicant ») qui souhaite un accès au réseau
	- le point de contrôle (« authenticator ») à l'entrée du réseau local (commutateur, borne WiFi en général)
	- le serveur d'authentification (« authentification server ») radius

Note : la partie sur 802.1X n'est pas au programme de l'examen

# 802.1X: cinématique

- le client transmet des informations d'authentification et sa posture de sécurité (éléments de conformité)
- le point d'accès valide ces informations avec le serveur radius qui lui retourne éventuellement des éléments de configuration (VLAN , ...)
- en fonction de la réponse obtenue, l'accès est autorisé dans les conditions précisées dans la réponse (notamment le VLAN du client) ou interdit

### 802.1X:

- le port du commutateur ne laisse passer vers le commutateur que les trames EAPoL (EAP encapsulé dans de l'ethernet)
- le commutateur encapsule la requête EAP dans un paquet EAPoRADIUS
- sécurité: pas de communication directe entre client et serveur d'authentification

# Chiffrement: robustesse

- cryptanalyse: analyser une information chiffrée pour la déchiffrer(dont méthodes en force brute, ...)
- algo public
- la sécurité repose sur :
	- la non divulgation de la clef
	- la robustesse de l'algorithme
	- la taille de la clef (gare aux comparaisons entre algo différents)
	- l'utilisation de clefs différentes pour chiffrer des messages différents limite la quantité d'information à la disposition de l'attaquant

# chiffrement: taille des clefs

- attaques en force brute: tenter une partie importante de l'espace des clefs
- temps dépend du nombre de clefs possibles et donc de la taille de la clef:
	- 10 bits : 1024 clefs possibles
	- 56 bits: 2^56=7 10^16
	- dépendance exponentielle en fonction de la taille de la clef: 1 bit de plus = 2 fois plus de temps
- la taille critique dépend de l'algo (et de sa vitesse, de ses faiblesses, ...)

# algorithme de chiffrement

- chiffrement symétrique/asymétrique
	- symétrique:
		- les algo classiques sont rapides
		- **la même clef sert au chiffrement et au déchiffrement**
		- souvent utilisé via une clef de session
			- clef de session: transmise via algo asymétrique (on parle d'enveloppe digitale)
			- session: chiffrée par un algo symétrique et la clef transmise

# algorithme de chiffrement

- chiffrement symétrique/asymétrique
	- asymétrique:
		- les algo classiques sont lents
		- **couple de clef publique/clef privée**
			- clef publique: peut être connue de tous
			- clef privée: tenue cachées
			- ce qui est chiffré avec l'une ne peut être déchiffré qu'avec l'autre
# services offerts par le chiffrement:

- confidentialité
- intégrité
- signature numérique
- authentification
- Single Sing On
- non répudiation

# WiFi : enjeux

- Utilisation du réseau par un utilisateur non légitime
	- Pour rebond
	- Pour réseau local
	- Pour attaque des autres postes WiFi
		- Solution : interdire les connexions entre postes WiFi (réglage point d'accès)
- Espionnage des données échangées :
	- Sites consultés
	- Mot de passe

– ...

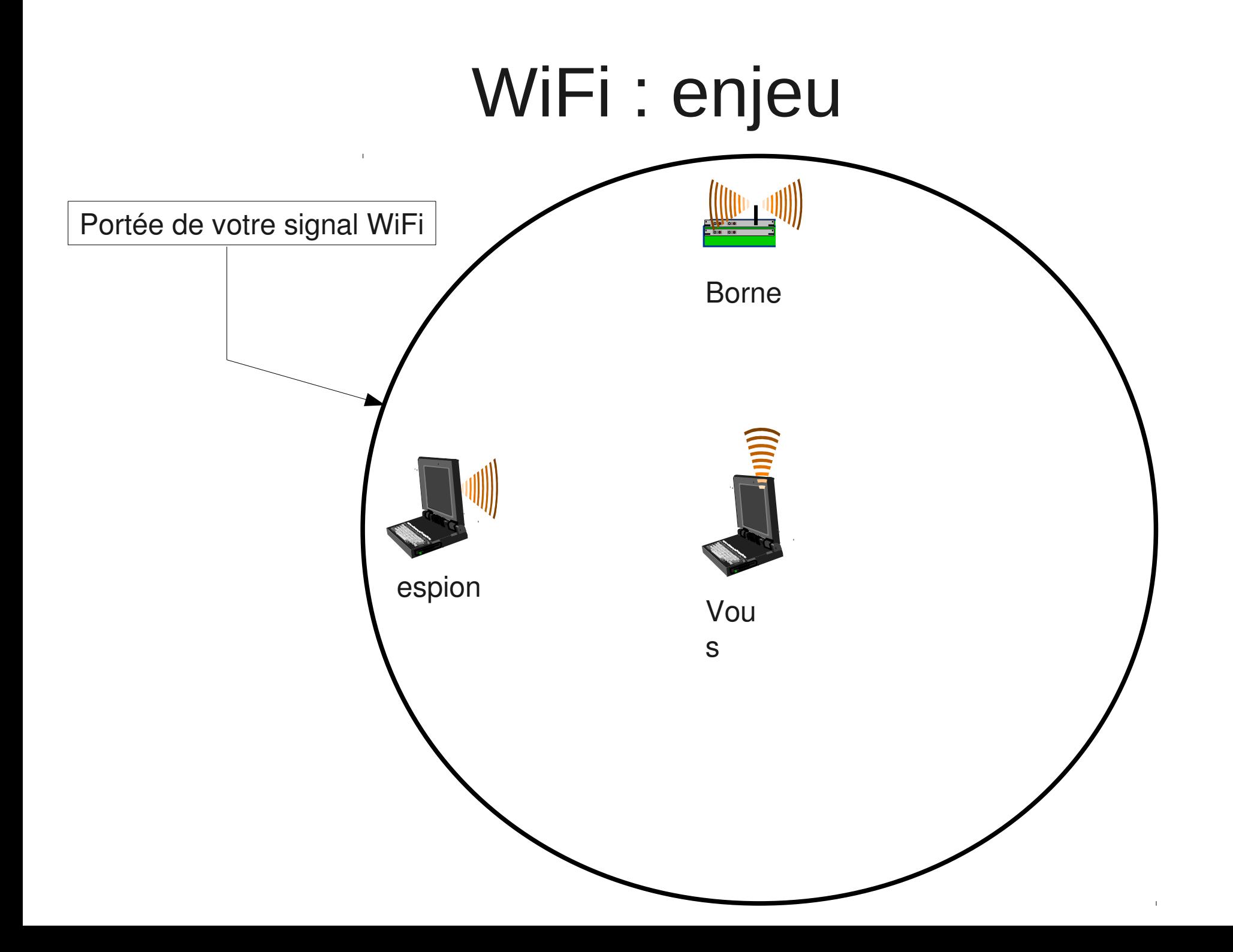

# WiFi : sécurité

- Ouvert : pas de chiffrement. En général associé à un portail d'authentification
- WEP : chiffrement MAIS cassable en quelques minutes par un non informaticien
- WPA1/WPA2 personnal : chiffrement solide (si clef solide) MAIS clef commune
- WPA2 entreprise  $+802.1X +$  méthode génératrice de clef : chiffrement solide, clef unique par poste
- Exemples : google cars.

# Solutions :

- utiliser une méthode solide (WPA2)
- chiffrer ses communications
	- https
	- VPN
- Utiliser https partout où c'est possible
	- Trafic chiffré entre votre navigateur et le serveur
	- Authentification du serveur
- Extension firefox : httpseverywhere (https://www.eff.org/https-everywhere)

## Certificats, https

## Carte d'identité

#### Pascal PETIT

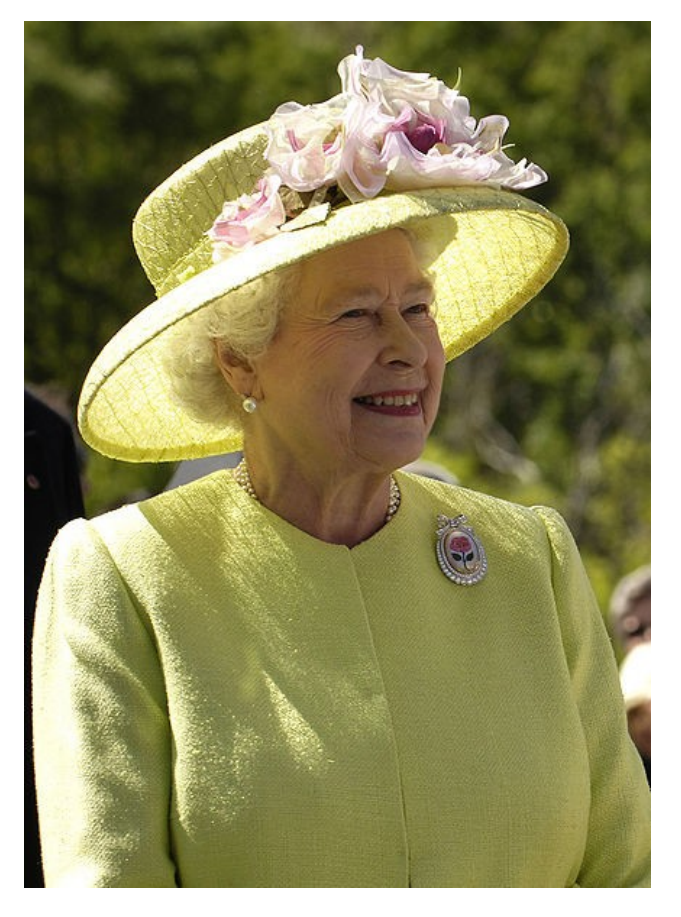

## Certificats, https

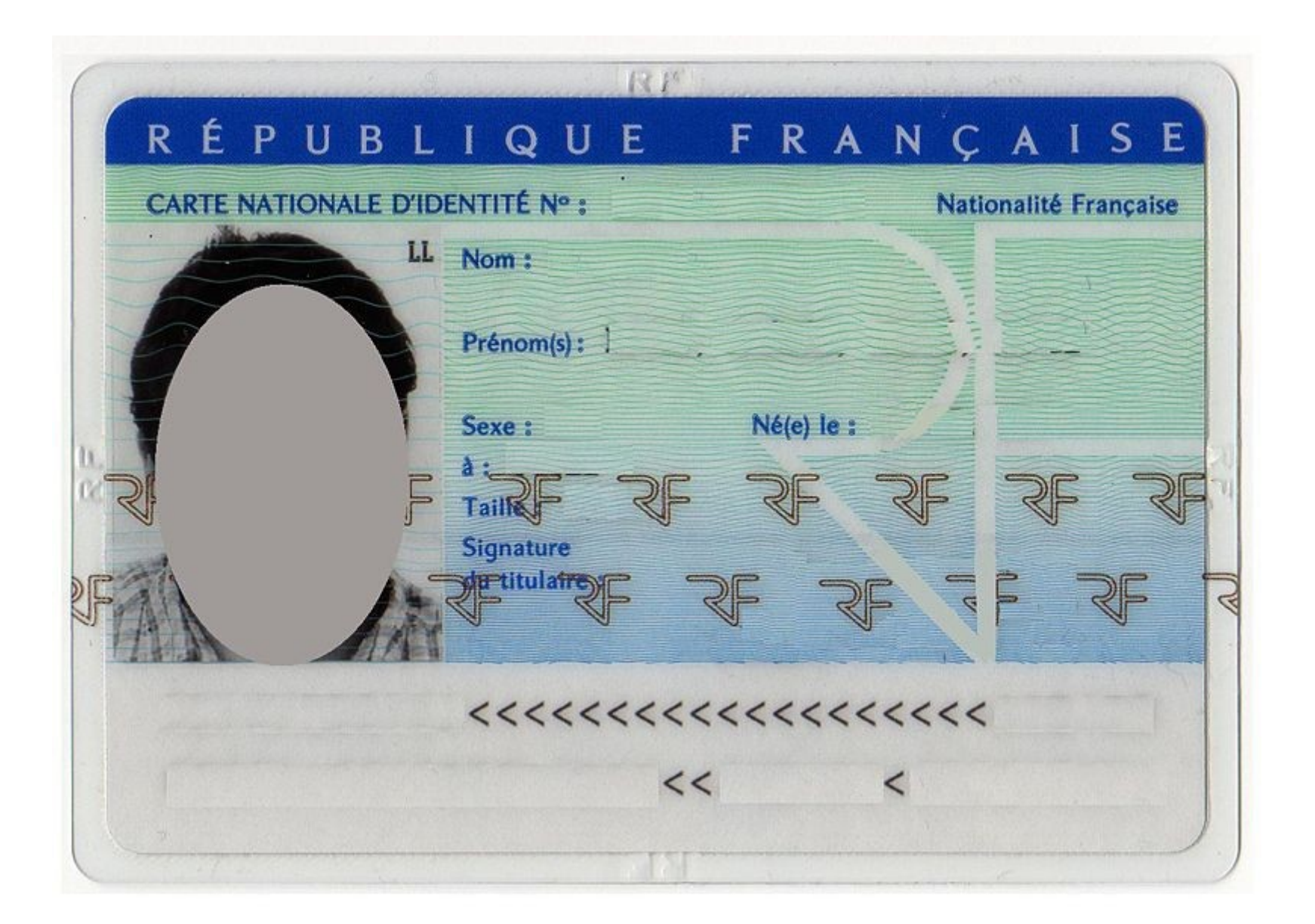

# Certificats :

- Un certificat :
	- Identité,
	- clefs publique
	- Certifiés par une autorité de certification
- Permet l'authentification d'un site
	- Le site possède la clef privée associée
	- Le site indiqué par le certificat est bien celui auquel on se connecte
- Permet la mise en place d'un tunnel chiffré : protège contre l'espionnage des communications

## certificats et hameçonnage

- Du phishing pour identifier les opposants à Bachar El-Assad
	- faute site youtube annonçant une fausse mise à jour de flash
		- $\bullet$  => installation d'un logiciel espion
	- faux site facebook ou youtube
		- récupérer login et mot de passe (y compris des personnes qui mettent des commentaires)
- source : Numerama, 30 mars 2012 :

<http://www.numerama.com/magazine/22197-du-phishing-pour-identifier-les-opposants-a-bachar-el-assad.html>

# limite de https

- vigilance des utilisateurs (cf exemple syrien)
- fiabilité des autorités de certification
	- que penser d'une AC liée à un pays
	- impact possible
		- créer un faux certificats reconnu comme valide par le navigateur
		- l'hameçonnage sans détection possible
- solutions :
	- aucune pour l'instant

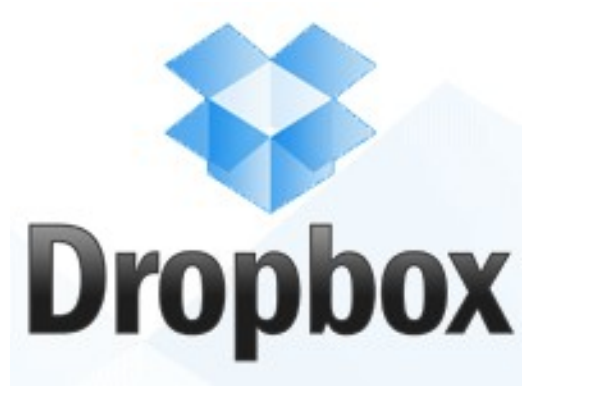

# Dropbox

- avril 2011 : changement des conditions d'utilisation de dropbox
- avant, dropbox vantait la qualité de son chiffrement AES 256bits
- détection de doublon
	- pour gagner de la place
	- suppose que dropbox puisse déchiffrer les fichiers chiffrés
- BIBLIO :
	- http://www.cnetfrance.fr/news/dropbox-induisait-en-erreur-sur-la-confidentialite-des-donnees-etle-cryptage-39760824.htm

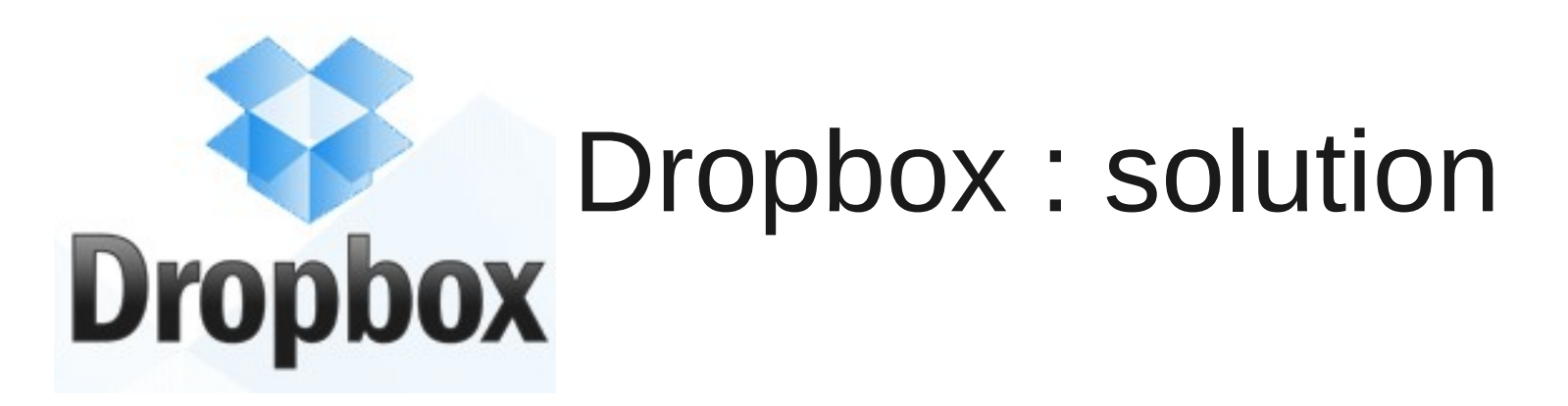

- chiffrer les données soit même
- via true crypt :
	- pénible car suppose le transfert de tout le contener à chaque modification
	- soit avec des solutions fichiers par fichiers à la encfs
		- pcimpact :

http://www.pcinpact.com/dossier/chiffrementcloud-encfs-boxcryptor-dropbox/209-1.htm

- http://korben.info/dropbox-chiffrer-cryptersecuriser.html
- http://korhen.jpfo/hoxcryptor-dropbox-crypte.html

# Protection des disques durs

- Mot de passe du bios
	- Peut être supprimé par un voleur
	- Ne l'utiliser que pour empêcher l'utilisation du portable en votre absence
- Mot de passe du disque dur
	- Le mot de passe est stocké dans l'électronique du disque
	- Beaucoup plus résistant
	- Plusieurs niveaux de sécurité (récupérable par le constructeur ou non)
- Chiffrement de partitions ou de disques

# Truecrypt : références

- Le FBI se serait cassé les dents dessus : http://sid.rstack.org/blog/index.php/400-pbkdf2 a-l-epreuve-du-fbi
- Rapport de certification de la version 6.0a : http://esec.fr.sogeti.com/FR/documents/presse/ tc\_dcssi.pdf
- Site officiel: http://www.truecrypt.org/

# True crypt fonctionnalités

- Peut chiffrer un disque virtuel dans un fichier
- Peut chiffrer une partition (y compris la partition où est installé windows)
- Le chiffrement est transparent et automatique
- Permet de la stéganographie (méfiance : des travaux récents permettent de détecter les conteneurs truecrypt)
- Fournit des mécanismes de déni plausible en cas de fourniture forcée du mot de passe

# encfs/box cryptor

- outils de chiffrement de dossier
- chiffre fichiers par fichiers
- plus efficace en cas de synchronisation entre dossiers sauvegardés
- les outils :
	- encfs/cryptkeeper : sous linux
	- boxcryptor : sous windows

# Mail & Co : bonnes pratiques

- Mail : gare à la diffusion involontaire d'information
- Informations contenues dans les documents pdf, m\$-office & Co

# Mail : du danger de la citation

- Guerre de religions avec 2 sectes :
	- Le dinosaures : Ceux qui répondent au dessous du texte cité
	- Ceux qui répondent au dessus du texte cité
	- ràf : un exemple de chaque

# Mail : du danger de la citation

- Citer l'intégralité du courrier auquel on répond
- Au fil des échanges, ajouter des destinataires
- $\bullet \Rightarrow$  danger
- Exemple : cf ràf
- Bonne pratique :
	- Choisir sa secte (pas important)
	- Relire la partie citée
	- En supprimer les parties non pertinentes du courrier cité

# mail : stockage, diffusion

- avoir accès au serveur où sont vos boîtes aux lettres permet de lire vos mails
- toute machine où passent vos mails est un point où ils peuvent être espionnés
- gmail : google analyse le contenu de vos mails pour vous profiler
- conseil : soyez paranoïaques
	- des solutions techniques et des adresses différentes selon les activités (prof. perso, syndicales, …)
	- utilisez le chiffrement des courriers

## Présentation:

- Pascal PETIT
- sécurité informatique
- pascal.petit@shayol.org

## Plan

- notion sur les réseaux IP
	- architecture en couche
	- routage IP
	- notion de port
- éléments classiques d'une architecture d'entreprise sécurisée
- la problématique des certificats

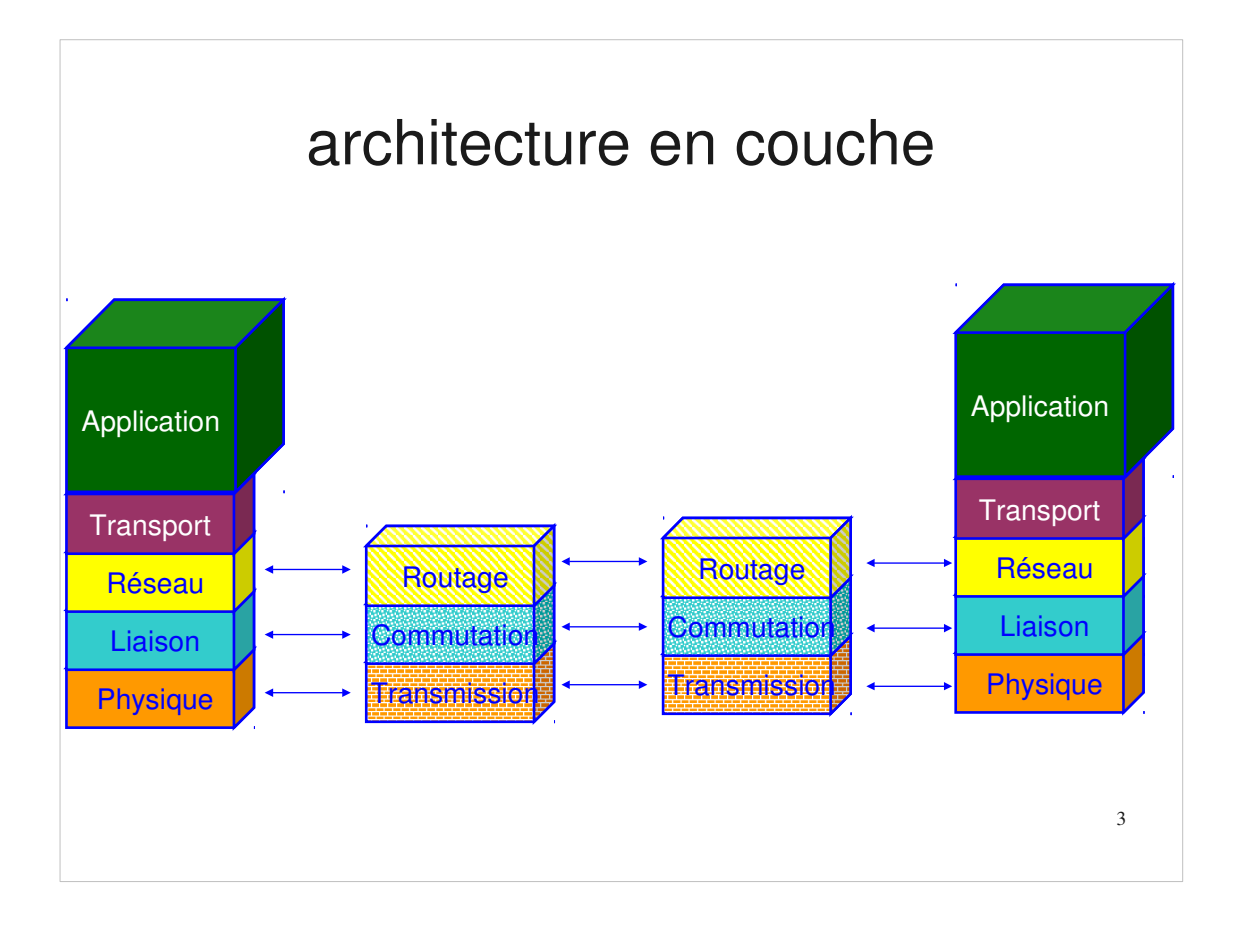

#### architecture en couche

- couche liaison :
	- permet à des machines directement connectées de communiquer
- couche réseau (IP)
	- permet à des machines non directement connectées de communiquer
	- routage, adresse IP
- couche transport
	- permet à des programmes situé sur des machines de communiquer
	- notion de port

#### routage, notion de réseau IP

- IP V4 : toute machine a une adresse IP
- ex. 194.199.90.1
- partie réseau, partie hôte
- 2 machines sont directement connectées si leur adresse a la même partie réseau
- indiquer la taille de la partie réseau :
	- le masque
	- partie réseau : nombre = 255
	- ex : 255.255.255.0 : 3 premiers nombres dans la partie réseau
	- /24 : les 24 premiers chiffres en base 2
	- 24=3\*8 = les 3 premiers nombres en base 10

#### types de réseau historiques

- classe A : la partie réseau, c'est le premier nombre
- classe B : la partie réseau, c'est les 2 premiers nombres
- classe C : la partie réseau est constituée des 3 premiers nombres
- notions obsolètes

#### types de réseau actuels

- on travaille en base 2
- une adresse IP, c'est 4 nombres de 8 chiffres en base2
- une adresse IP, c'est 32 chiffres en base 2
- la taille de la partie réseau est exprimée en nombre de chiffres en base2
- $-ex.$
- classe A : /8
- classe B : /16
- classe C : /24
- mais aussi /10 ou /22 …

### structure des réseaux d'entreprise

- sortir d'un réseau : passer par une machine intermédiare appelée routeur (ou passerelle)
- à la maison : la box adsl est le routeur du réseau interne et permet l'accès à internet
- 2 machines situées sur un même réseau peuvent communiquer sans intermédiaire
- placer des machines sur des réseaux différents permet de filtrer leur trafic

### attribution d'adresses IP :dhcp

- 2 machines différentes ne doivent pas avoir la même adresse IP
- attribution d'adresse ip :
	- soit par configuration manuelle
	- soit par obtention automatique auprès d'un serveur d'adresses ip appelé serveur DHCP
- DHCP : Dynamic Host Configuration Protocol

## Intranet: risques

- bon dimensionnement et bonne gestion du réseau interne de l'entreprise
- idem pour les serveurs hébergeant les applications
- contrôler l'accès aux données
- contrôler l'accès physique au réseau
- protéger les serveurs des attaques
- une clef: cloisonnement et contrôle d'accès – outils : 802.1X, portail captif, coupe feu

## Coupe Feu: généralités

- termes équivalents : parefeu, coupefeu, garde barrière (US: firewall)
- élément d'une politique de sécurité :
	- Buts possibles:
		- protéger les postes internes des attaques, cloisonnement
		- interdire la fuite des données de l'entreprise (cas d'un espion en interne)
		- contrôler les accès réseau des programmes présents sur un poste de travail (firewall perso)
	- Moyens:
		- filtrer/interdire le trafic non autorisé/dangereux,
		- laisser passer le trafic légitime
		- modifier les paquets

#### Divers types de coupes-feux

- terme recouvrant des réalités variées :
	- filtre de paquet
	- coupe feu à état ou suivi de connexion ou SPI
	- mandataire (proxy applicatif)
	- coupe feu personnel
- agissant à des niveaux variés:
	- couche liaison
	- couche réseau/transport
	- couche application

#### coupe feu/routeur filtrant

- positionner sur un nœud du réseau
- filtre le trafic
- filtre de paquet : filtre les paquets un par un sans historique
- coupe feu à suivi de connexion : garde un historique qui lui permet d'associer les paquets à une connexion
- exemple :
	- autoriser les paquets sortants
	- autoriser les paquets retours des paquets sortants

#### coupe feu pour sécurité périmétrique

- sécurité périmétrique
- indispensable mais insuffisante contre les ennemis de l'intérieur:
	- WeB, mail, portable ramenés à la maison puis dans l'entreprise, vpn, ...
	- ces accès directs aux postes clients nécessitent des mesures spécifiques pas forcément compatibles avec les demandes des utilisateurs:
		- mandataire WeB avec antivirus & Co
		- relais mail entrant avec antivirus
		- 14 • politique de sécurité stricte sur les portables, sous-réseau dédié en interne, ...

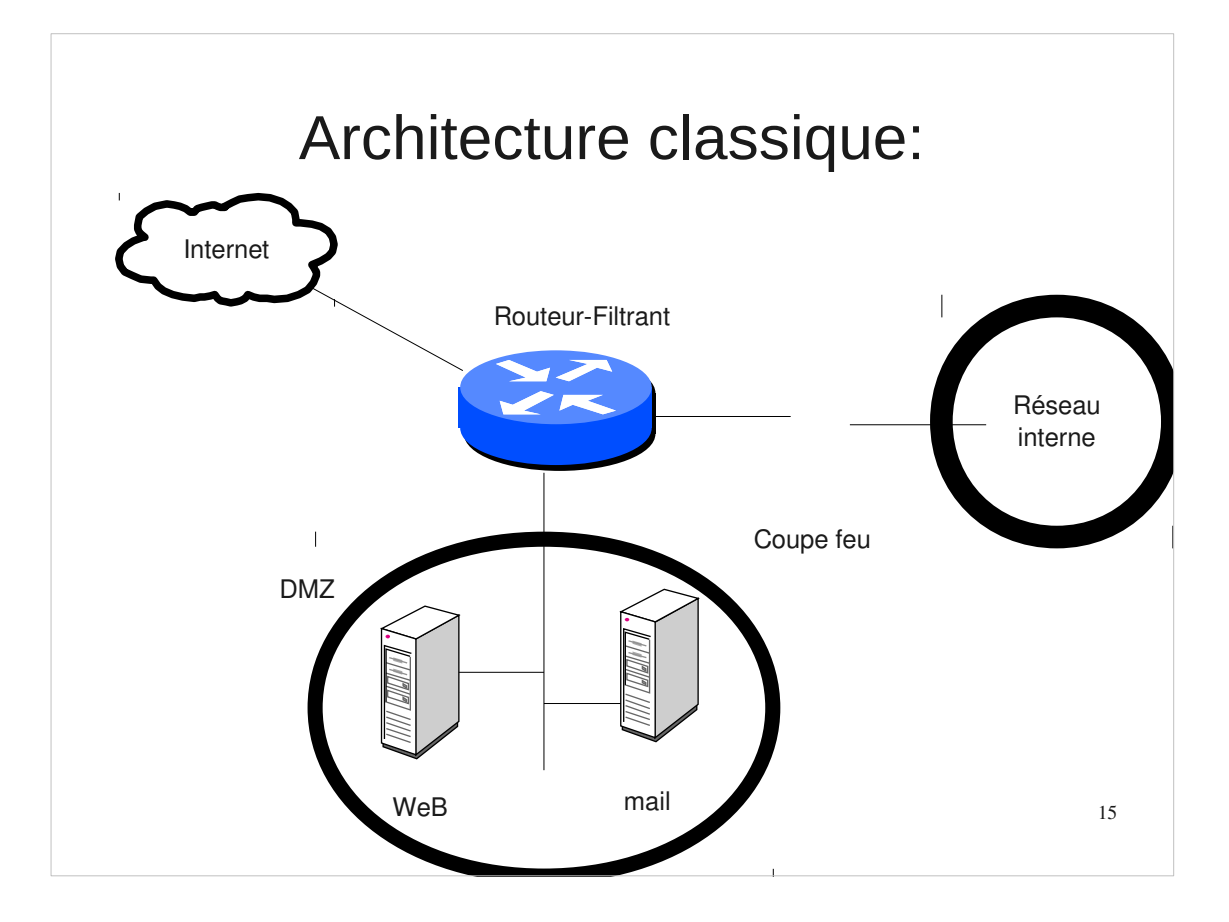

### Architecture classique:

- machine bastion:
	- machine directement exposée aux attaques
	- ex.: machine ayant une adresse ip publique, serveur smtp entrant, serveur WeB, ...
- $\cdot$  dmz
	- zone intermédiaire entre le réseau interne et le réseau externe non maîtrisé
	- contient des machines bastion
	- isole des machines publiques du réseau interne

16
### Architecture classique

- $\bullet$  But :
	- limiter/interdire l'accès direct de/vers l'extérieur aux postes/serveurs internes
	- réserver l'accès de/vers l'extérieur à des machines ciblées, surveillées et configurées en conséquence avec la plus petite surface d'attaque possible : les machines bastion
- Limitations:
	- supprime les accès réseau directs
	- mais pas les entrées de contenu malicieux via WeB ou mail (virus & Co)

17

## Surface d'attaque

- diminuer la surface d'attaque: les attaques ont souvent lieu par l'exploitation de faille de logiciels
- = > limiter les services accessibles sur une machine
	- en désactivant les services inutiles
	- en répartissant les services sur plusieurs machines
- Exemple historique: windows 2000 installé avec le serveur WeB IIS installé et actif

## défense en profondeur

- défense globale et dynamique, coordonnant plusieurs lignes de défense couvrant toute la profondeur du système d'information
- traduction: ceinture et bretelles
	- la sécurité périmétrique seule ne suffit pas
	- l'hétérogénéité des systèmes permet d'éviter la faille qui troue tout (à opposer aux problèmes de compétence des équipes système qui incitent à homogénéiser)
- pour plus d'informations: http://www.ssi.gouv.fr/fr/confiance/documents/Methodes/mementodep-v1.1.pdf

## défense en profondeur

• exemples de mesure y participant

– routeur filtrant ou firewall d'entrée de marque A

- dmz, firewall d'entrée de l'intranet de marque B
- blindage des OS, firewall local sur les serveur
- cloisonnement de l'intranet
- système de détection d'intrusion
- antivirus sur les mandataires WeB, smtp entrant
- antivirus, firewall personnel sur les postes de travail

– ...

## Architecture classique

- quoiques insuffisantes, ces architectures avec protection périmétrique ont quand même quasiment fait disparaître les attaques directes
- Elles peuvent être complétées par d'autres mécanismes que nous allons voir maintenant
- A noter que l'amélioration de la qualité de systèmes d'exploitation a largement fait baisser les problèmes d'exploitation directes à distance (cf http://hack.lu/images/4/45/Renaud\_Hack\_Lu.pdf)

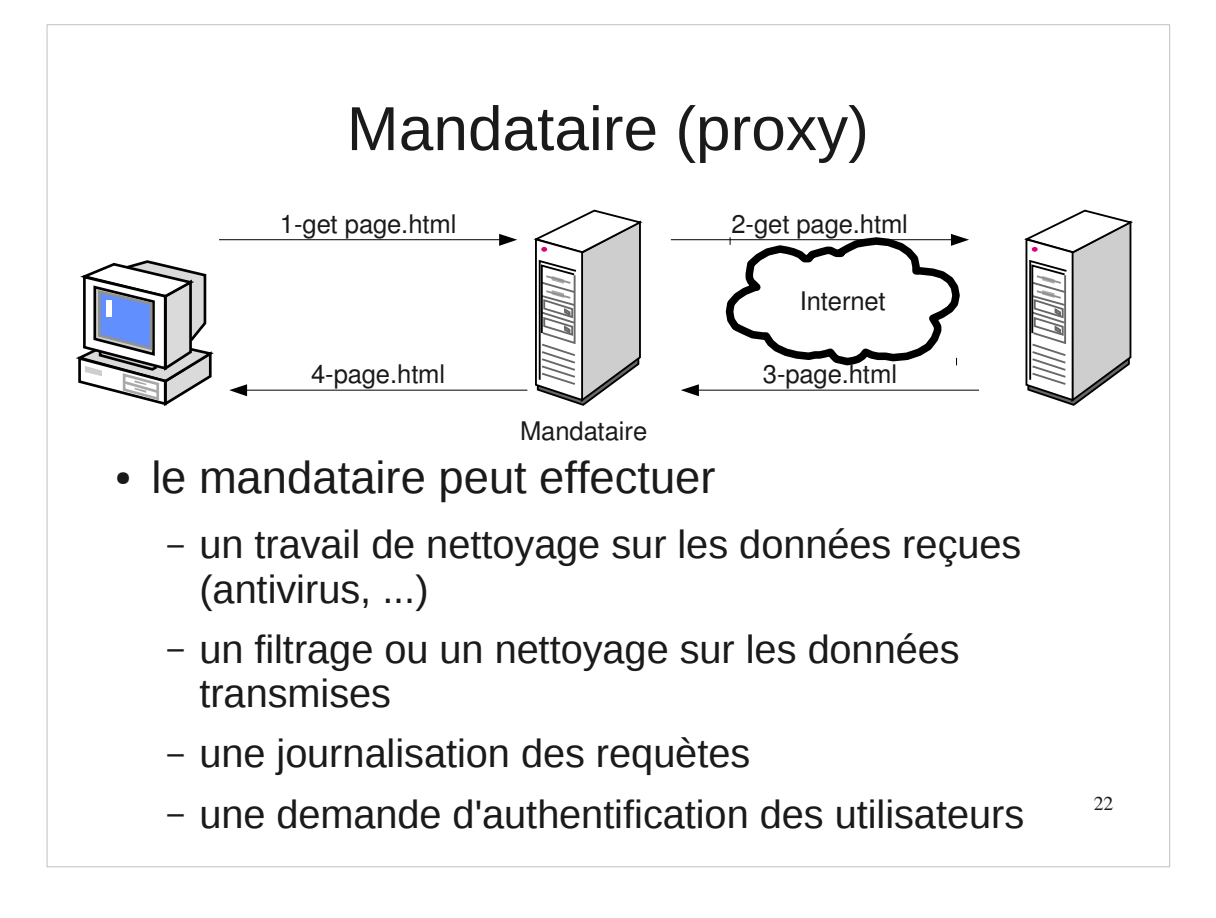

# Mandataire (proxy)

- permet à un client des connexions indirectes à des serveurs externes
- fonctionnement
	- le client transmet sa requête au mandataire
	- le mandataire interroge le serveur distant
	- le mandataire transmet la réponse au client
- Avantages :
	- travail au niveau application
	- permet du filtrage en entrée (antivirus, ...) et en sortie (interdire certaines requêtes)
	- permet journalisation des requêtes, authentification.
- Cas courante: WeB, mail entrant/sortant

23

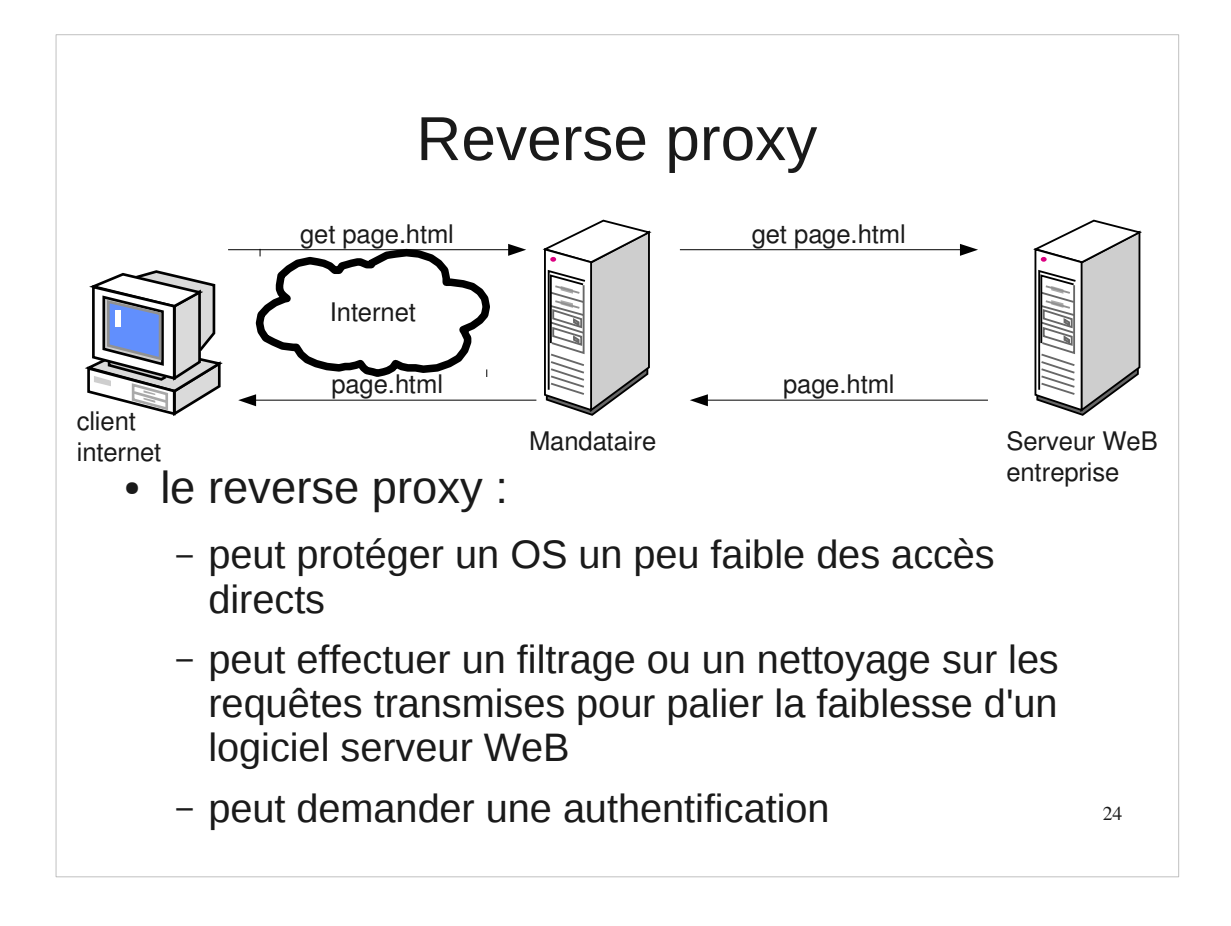

# Contrôler l'accès au réseau (NAC)

- interdire l'accès au réseau interne des postes non autorisés
- but: éviter des attaques/vol d'informations d'un visiteur agissant de l'intérieur (filaire, WiFi)
- divers méthodes :
	- sécurité physique (accès aux locaux)
	- brassage à la demande (pour info, pas au programme)
	- filtrage par adresses MAC ou IP (idem)
	- portail captif (au programme)
	- $-802.1X$

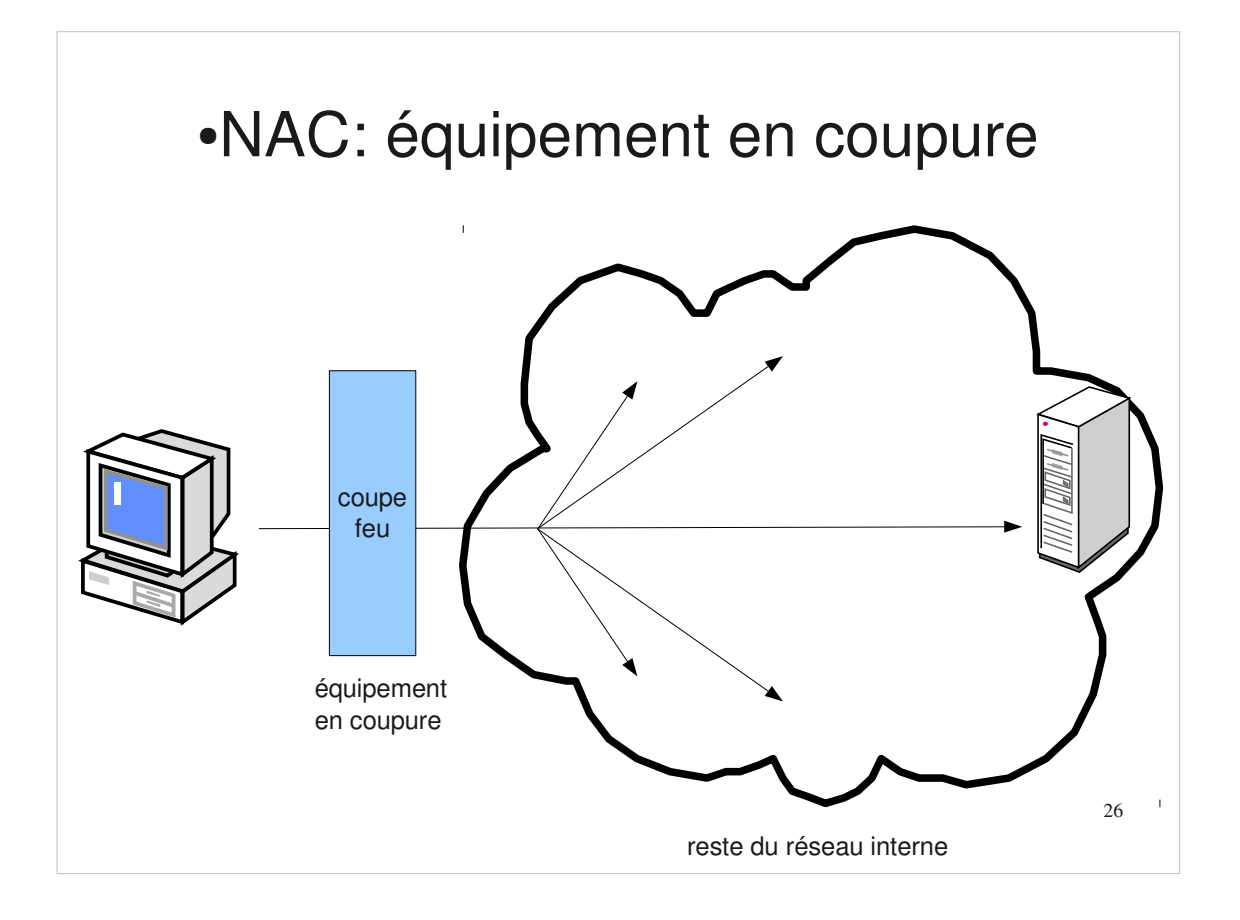

# ●NAC: Contrôle via un équipement en coupure

- l'accès réseau n'est autorisé qu'après authentification sur un équipement en coupure
	- exemple : par une redirection automatique : proxy transparent et portail captif
	- cas du WiFi etudiant de l'université d'Evry
- succès de l'authentification => chargement de règles de filtrage autorisant certains accès
- méthode « moderne » facilitant une gestion centralisée

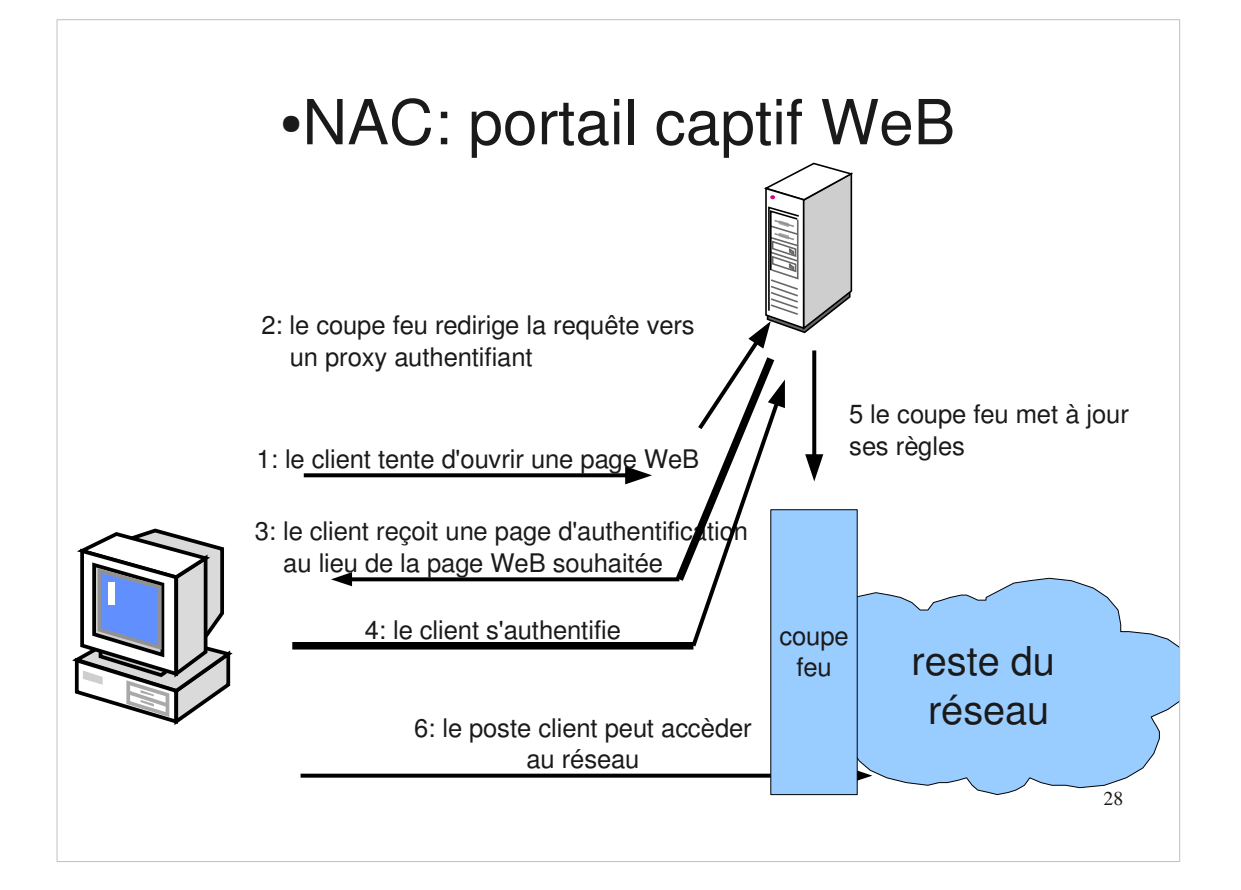

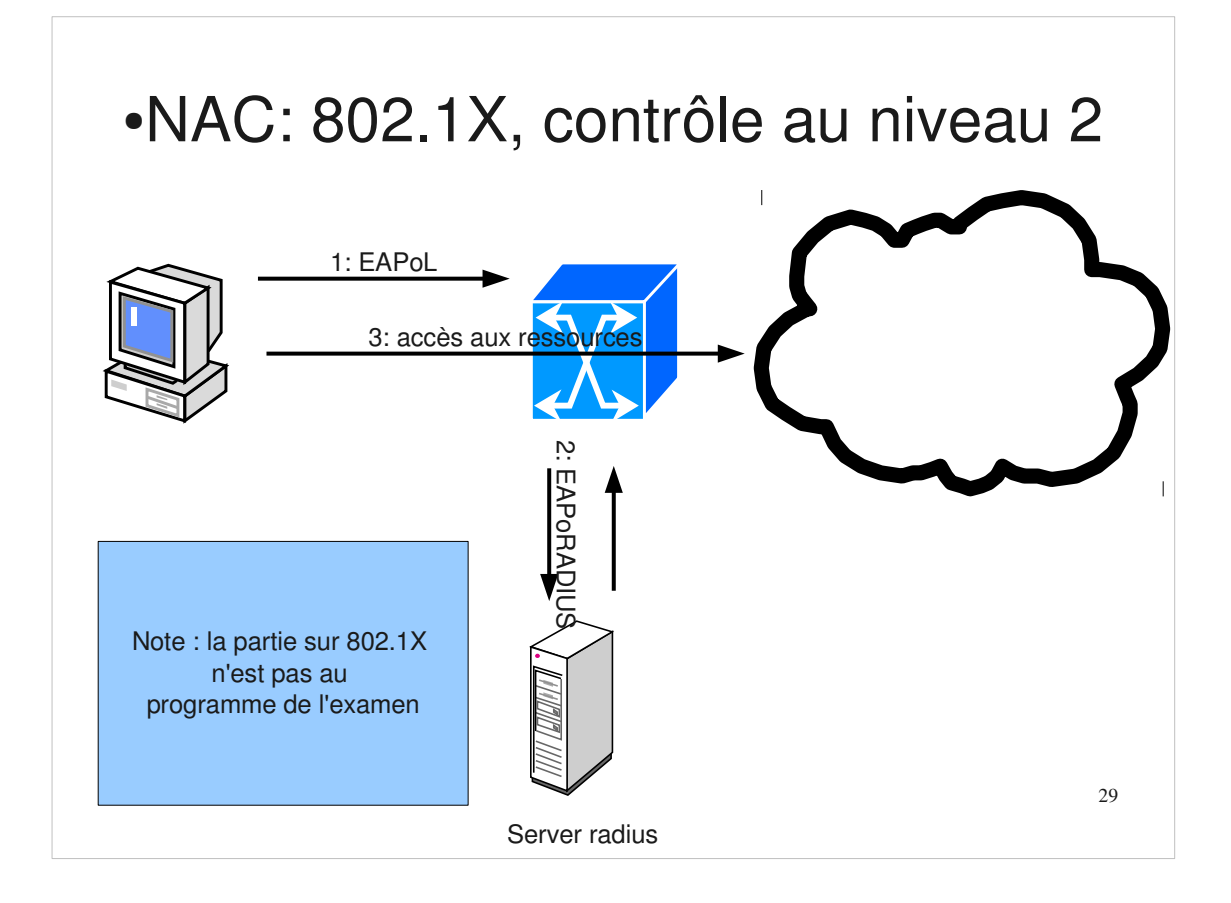

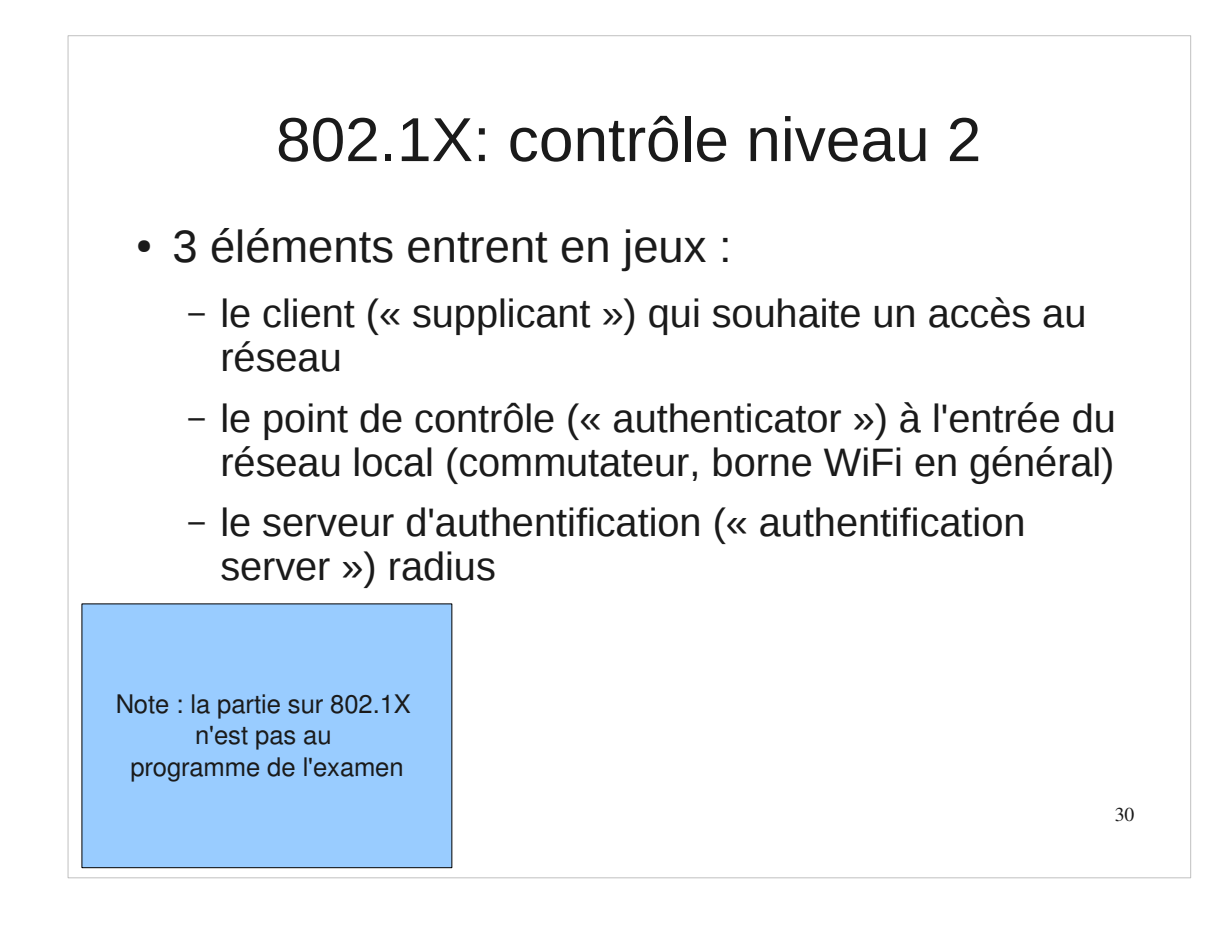

### 802.1X: cinématique

- le client transmet des informations d'authentification et sa posture de sécurité (éléments de conformité)
- le point d'accès valide ces informations avec le serveur radius qui lui retourne éventuellement des éléments de configuration (VLAN , ...)
- en fonction de la réponse obtenue, l'accès est autorisé dans les conditions précisées dans la réponse (notamment le VLAN du client) ou interdit

31

### 802.1X:

- le port du commutateur ne laisse passer vers le commutateur que les trames EAPoL (EAP encapsulé dans de l'ethernet)
- le commutateur encapsule la requête EAP dans un paquet EAPoRADIUS
- sécurité: pas de communication directe entre client et serveur d'authentification

## Chiffrement: robustesse

- cryptanalyse: analyser une information chiffrée pour la déchiffrer(dont méthodes en force brute, ...)
- algo public
- la sécurité repose sur :
	- la non divulgation de la clef
	- la robustesse de l'algorithme
	- la taille de la clef (gare aux comparaisons entre algo différents)
	- l'utilisation de clefs différentes pour chiffrer des messages différents limite la quantité d'information à la disposition de l'attaquant

### chiffrement: taille des clefs

- attaques en force brute: tenter une partie importante de l'espace des clefs
- temps dépend du nombre de clefs possibles et donc de la taille de la clef:
	- 10 bits : 1024 clefs possibles
	- 56 bits: 2^56=7 10^16
	- dépendance exponentielle en fonction de la taille de la clef: 1 bit de plus = 2 fois plus de temps
- la taille critique dépend de l'algo (et de sa vitesse, de ses faiblesses, ...)

### algorithme de chiffrement

#### • chiffrement symétrique/asymétrique

- symétrique:
	- les algo classiques sont rapides
	- **la même clef sert au chiffrement et au déchiffrement**
	- souvent utilisé via une clef de session
		- clef de session: transmise via algo asymétrique (on parle d'enveloppe digitale)
		- session: chiffrée par un algo symétrique et la clef transmise

### algorithme de chiffrement

#### • chiffrement symétrique/asymétrique

- asymétrique:
	- les algo classiques sont lents
	- **couple de clef publique/clef privée**
		- clef publique: peut être connue de tous
		- clef privée: tenue cachées
		- ce qui est chiffré avec l'une ne peut être déchiffré qu'avec l'autre

### services offerts par le chiffrement:

- confidentialité
- intégrité
- signature numérique
- authentification
- Single Sing On
- non répudiation

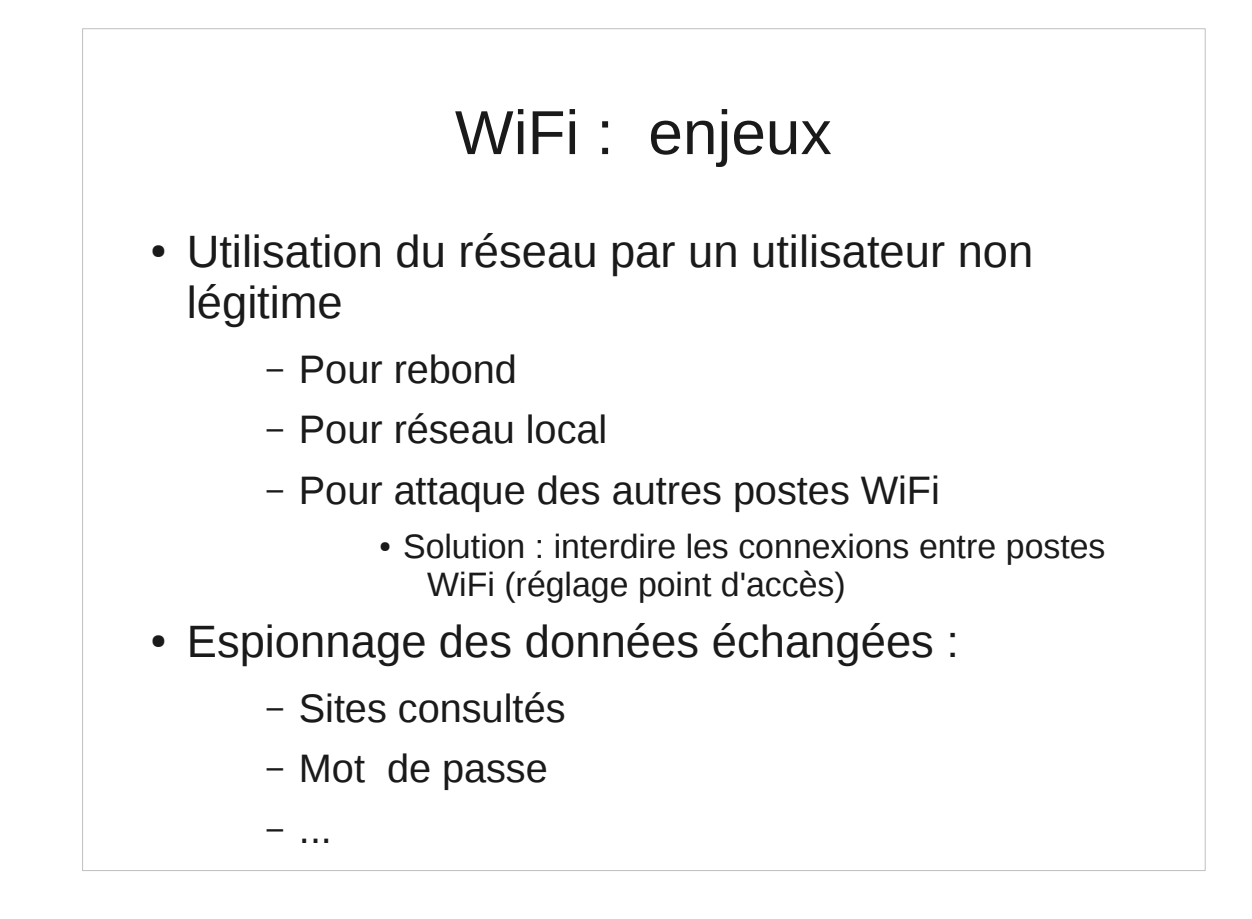

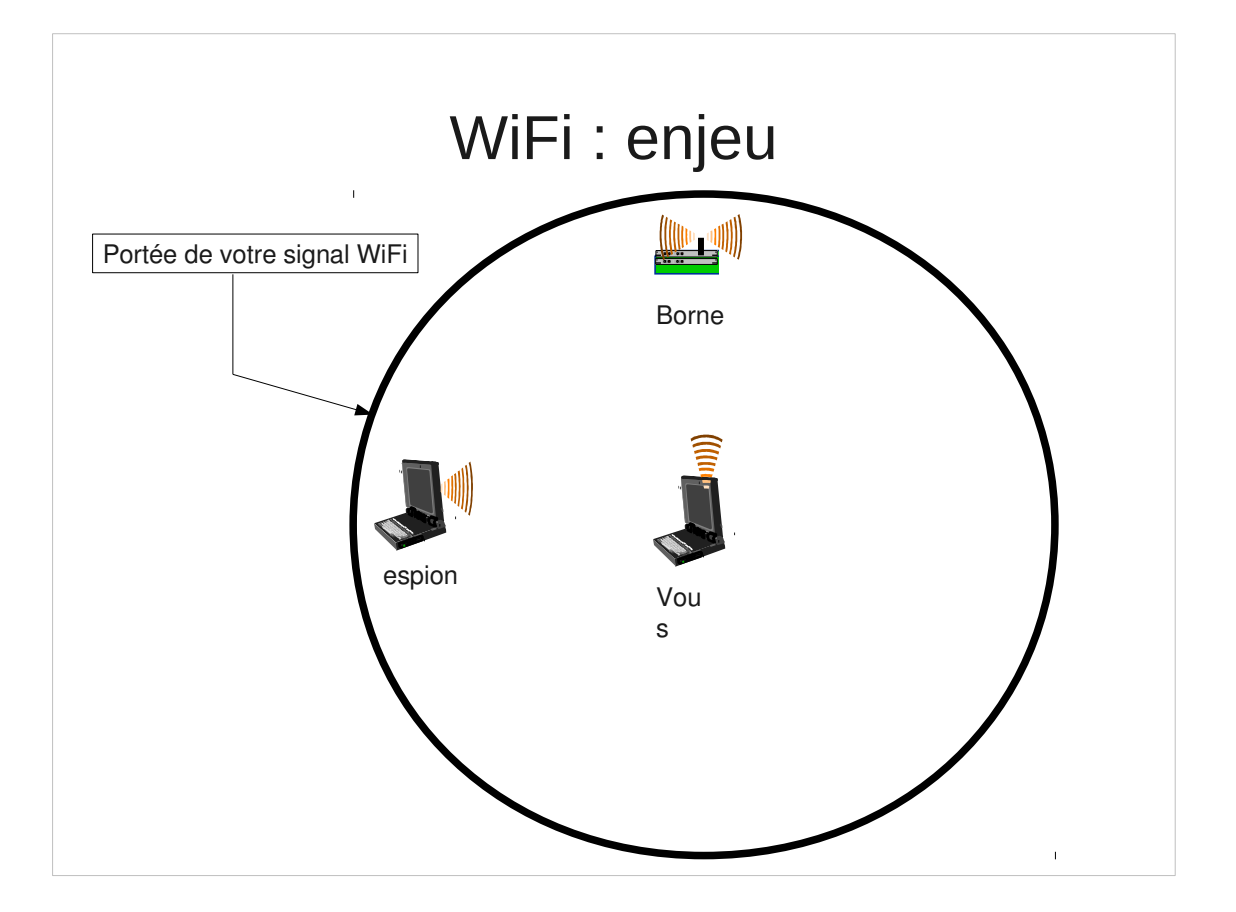

## WiFi : sécurité

- Ouvert : pas de chiffrement. En général associé à un portail d'authentification
- WEP : chiffrement MAIS cassable en quelques minutes par un non informaticien
- WPA1/WPA2 personnal : chiffrement solide (si clef solide) MAIS clef commune
- WPA2 entreprise  $+$  802.1X  $+$  méthode génératrice de clef : chiffrement solide, clef unique par poste
- Exemples : google cars.

# Solutions :

- utiliser une méthode solide (WPA2)
- chiffrer ses communications
	- https
	- VPN
- Utiliser https partout où c'est possible
	- Trafic chiffré entre votre navigateur et le serveur
	- Authentification du serveur
- Extension firefox : httpseverywhere (https://www.eff.org/https-everywhere)

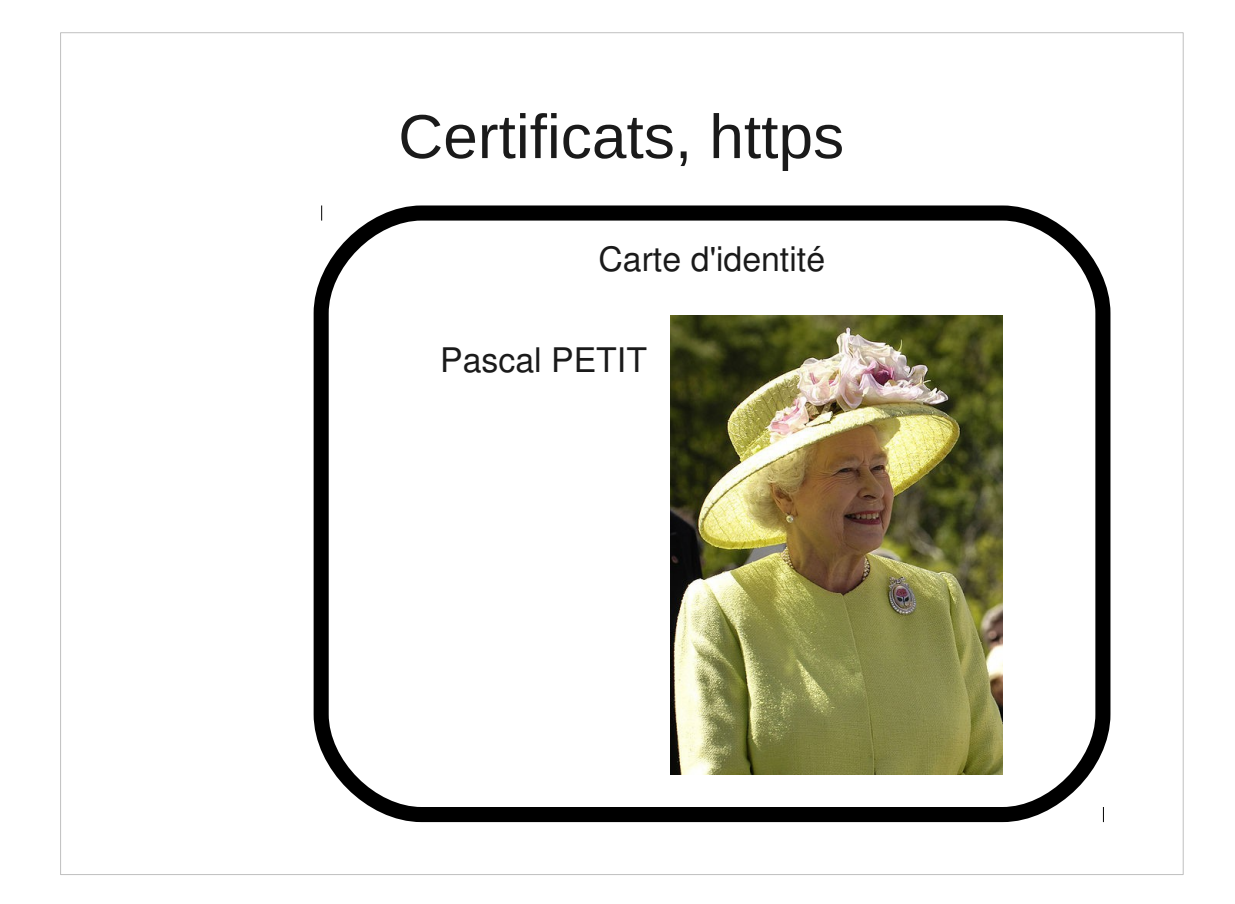

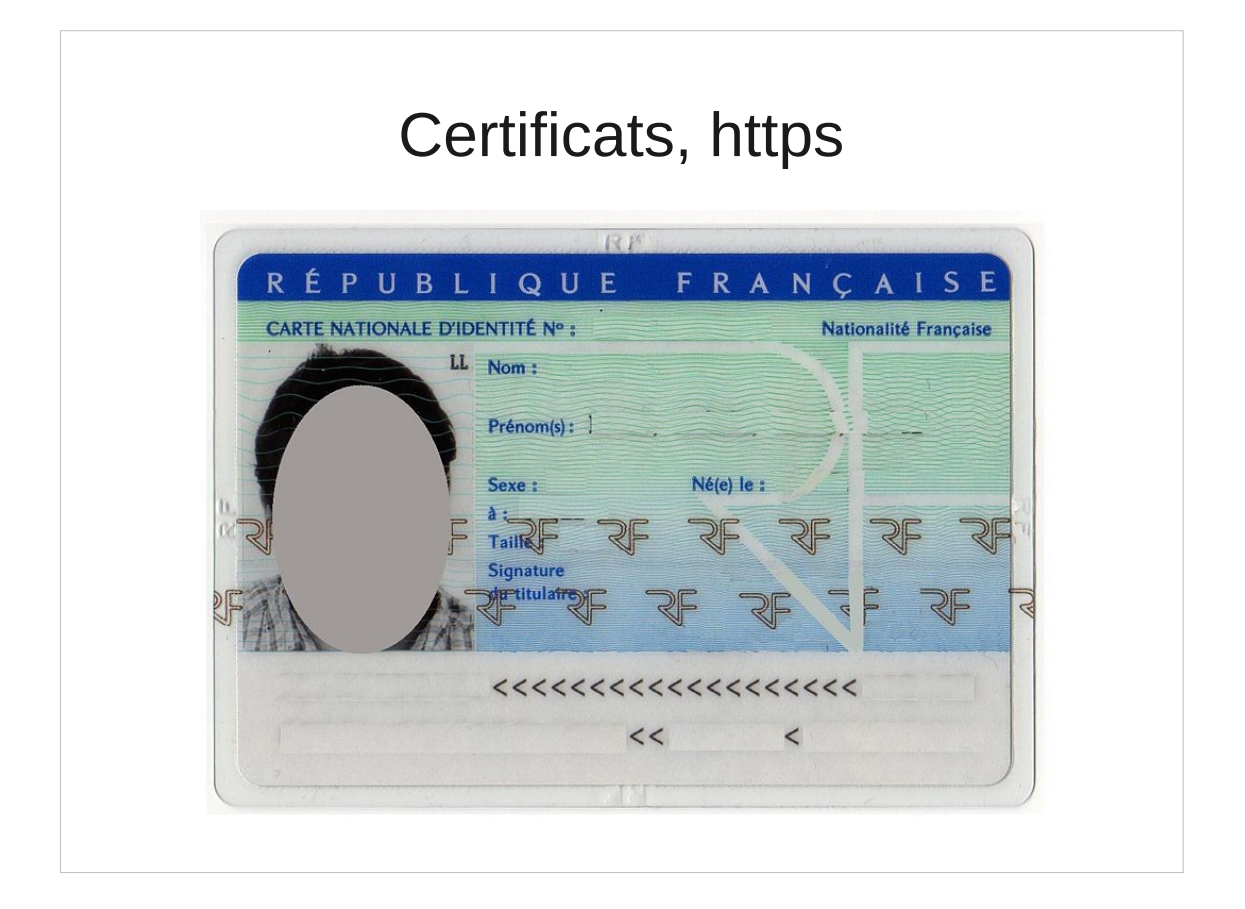

### Certificats : • Un certificat : – Identité, – clefs publique – Certifiés par une autorité de certification • Permet l'authentification d'un site – Le site possède la clef privée associée – Le site indiqué par le certificat est bien celui auquel on se connecte • Permet la mise en place d'un tunnel chiffré : protège contre l'espionnage des communications

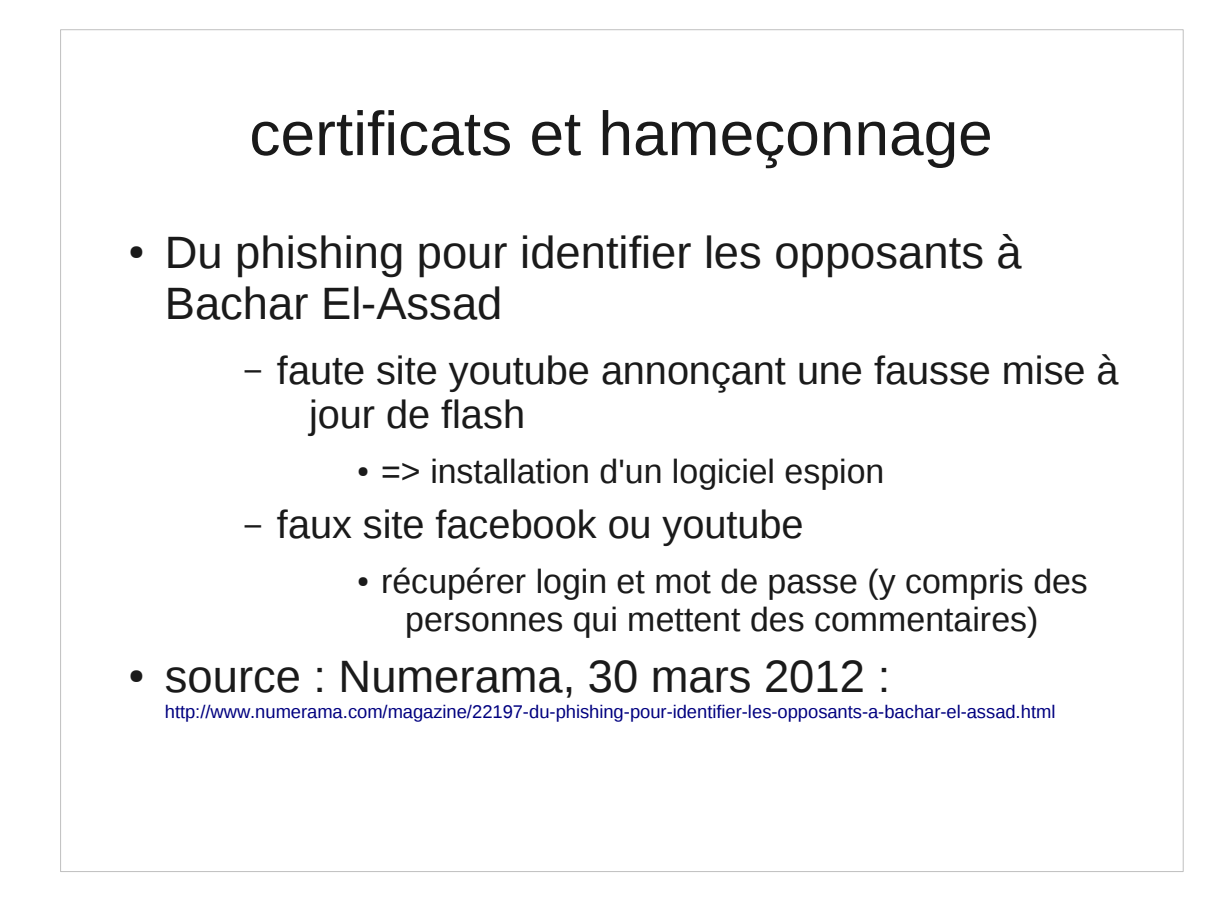

## limite de https

- vigilance des utilisateurs (cf exemple syrien)
- fiabilité des autorités de certification
	- que penser d'une AC liée à un pays
	- impact possible
		- créer un faux certificats reconnu comme valide par le navigateur
		- l'hameçonnage sans détection possible
- solutions :
	- aucune pour l'instant

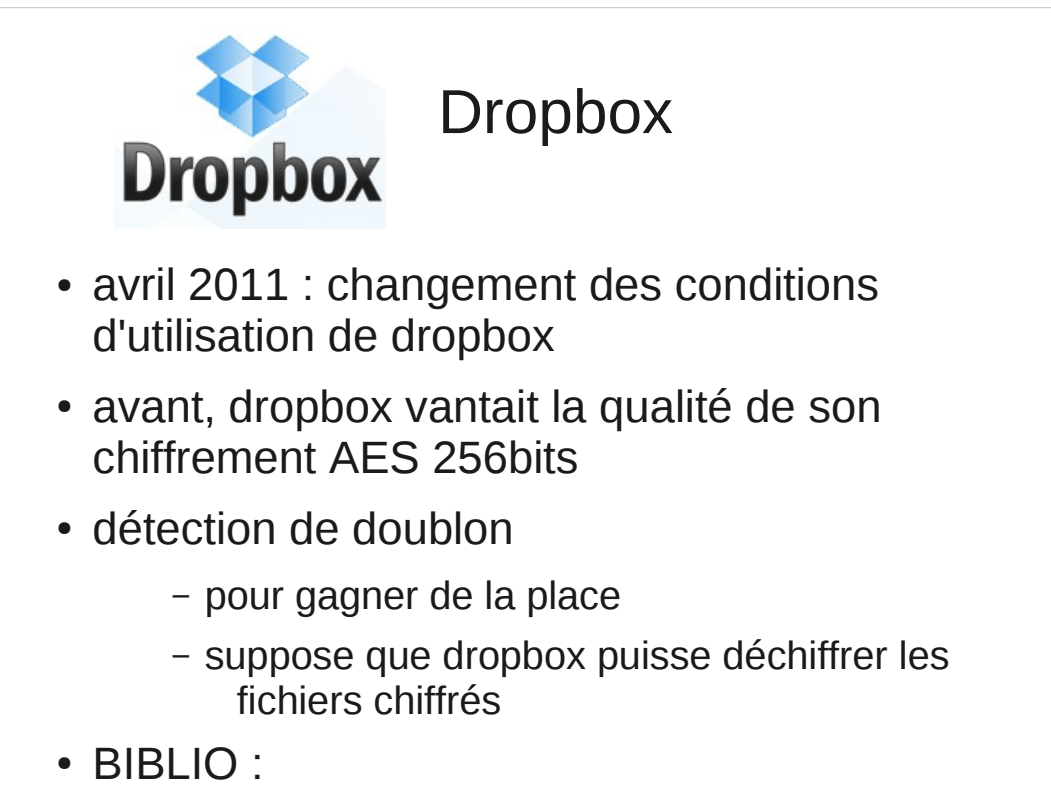

– http://www.cnetfrance.fr/news/dropbox-induisait-en-erreur-sur-la-confidentialite-des-donnees-etle-cryptage-39760824.htm

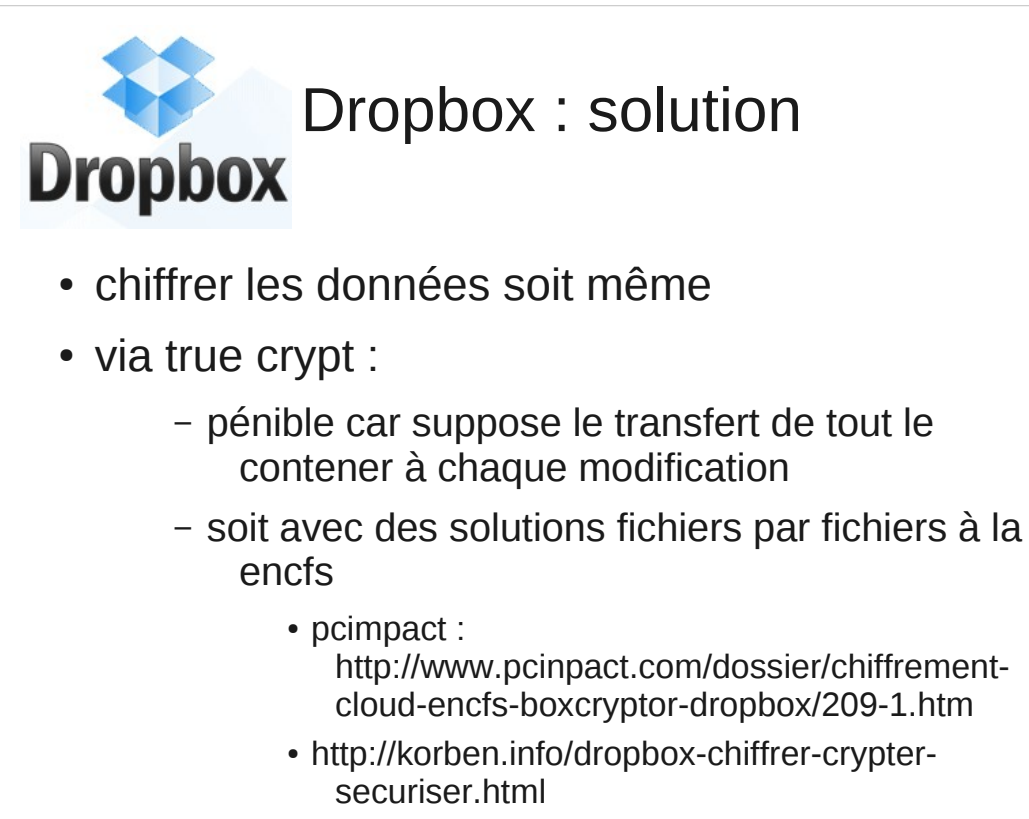

• httn://korhen.info/hoxcryntor-drophox-crynte.html

### Protection des disques durs

- Mot de passe du bios
	- Peut être supprimé par un voleur
	- Ne l'utiliser que pour empêcher l'utilisation du portable en votre absence
- Mot de passe du disque dur
	- Le mot de passe est stocké dans l'électronique du disque
	- Beaucoup plus résistant
	- Plusieurs niveaux de sécurité (récupérable par le constructeur ou non)
- Chiffrement de partitions ou de disques

### Truecrypt : références

- Le FBI se serait cassé les dents dessus : http://sid.rstack.org/blog/index.php/400-pbkdf2 a-l-epreuve-du-fbi
- Rapport de certification de la version 6.0a : http://esec.fr.sogeti.com/FR/documents/presse/ tc\_dcssi.pdf
- Site officiel : http://www.truecrypt.org/

# True crypt fonctionnalités

- Peut chiffrer un disque virtuel dans un fichier
- Peut chiffrer une partition (y compris la partition où est installé windows)
- Le chiffrement est transparent et automatique
- Permet de la stéganographie (méfiance : des travaux récents permettent de détecter les conteneurs truecrypt)
- Fournit des mécanismes de déni plausible en cas de fourniture forcée du mot de passe

### encfs/box cryptor

- outils de chiffrement de dossier
- chiffre fichiers par fichiers
- plus efficace en cas de synchronisation entre dossiers sauvegardés
- les outils :
	- encfs/cryptkeeper : sous linux
	- boxcryptor : sous windows
## Mail & Co : bonnes pratiques

- Mail : gare à la diffusion involontaire d'information
- Informations contenues dans les documents pdf, m\$-office & Co

## Mail : du danger de la citation

- Guerre de religions avec 2 sectes :
	- Le dinosaures : Ceux qui répondent au dessous du texte cité
	- Ceux qui répondent au dessus du texte cité
	- ràf : un exemple de chaque

## Mail : du danger de la citation

- Citer l'intégralité du courrier auquel on répond
- Au fil des échanges, ajouter des destinataires
- $\bullet$  => danger
- Exemple : cf ràf
- Bonne pratique :
	- Choisir sa secte (pas important)
	- Relire la partie citée
	- En supprimer les parties non pertinentes du courrier cité

## mail : stockage, diffusion

- avoir accès au serveur où sont vos boîtes aux lettres permet de lire vos mails
- toute machine où passent vos mails est un point où ils peuvent être espionnés
- gmail : google analyse le contenu de vos mails pour vous profiler
- conseil : soyez paranoïaques
	- des solutions techniques et des adresses différentes selon les activités (prof. perso, syndicales, …)
	- utilisez le chiffrement des courriers